# UNIVERSIDADE DO ESTADO DO AMAZONAS – UEA ESCOLA SUPERIOR DE TECNOLOGIA ENGENHARIA MECÂNICA

Ricardo da Costa Moraes

# **MODELO PREDITIVO DE REGRESSÃO LOGÍSTICA PARA ANÁLISE DE PERFURAÇÃO EM SOLDAGEM MIG/MAG DE TUBOS DE VEÍCULO DO TIPO BAJA**

**MANAUS 2022**

**Ricardo da Costa Moraes**

# **MODELO PREDITIVO DE REGRESSÃO LOGÍSTICA PARA ANÁLISE DE PERFURAÇÃO EM SOLDAGEM MIG/MAG DE TUBOS DE VEÍCULO DO TIPO BAJA**

Trabalho de Conclusão de Curso apresentado como requisito para à obtenção do título de bacharel em Engenharia Mecânica da Universidade do Estado do Amazonas (UEA).

Orientador: Prof. Dr. Rubelmar M. Azevedo Cruz Neto

**MANAUS 2022**

Ficha Catalográfica<br>Ficha catalográfica elaborada automaticamente de acordo com os dados fornecidos pelo(a) autor(a).<br>Sistema Integrado de Bibliotecas da Universidade do Estado do Amazonas.

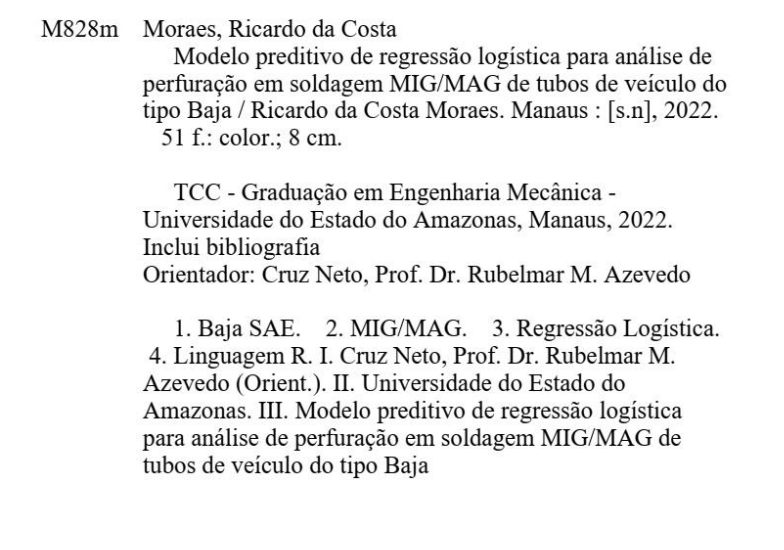

Elaborado por Jeane Macelino Galves - CRB-11/463

### Ricardo da Costa Moraes

# MODELO PREDITIVO DE REGRESSÃO LOGÍSTICA PARA ANÁLISE DE PERFURAÇÃO EM SOLDAGEM MIG/MAG DE TUBOS DE VEÍCULO DO TIPO BAJA

Trabalho de Conclusão de Curso apresentado como requisito para à obtenção do título de Engenharia Mecânica da bacharel em Universidade do Estado do Amazonas (UEA).

Aprovado em 30 de maio de 2022

#### **BANCA EXAMINADORA**

Prof. Dr. Rubelmar M. Ázevedo  $\mathcal{L}$ tuz Neto - Universidade do Estado do Amazonas

Jemio asanova  $\alpha$  me

Prof. Dr. Jaime Casanova Soeiro Junior - Universidade Federal do Amazonas

Ili- Concation Vänguy

Prof. M.e Felicien Gonçalves Vásquez - Universidade do Estado do Amazonas

*Dedico este trabalho à todos aqueles que de alguma forma puderam contribuir para que chegasse a este ponto, verdadeiros gigantes aos quais tive os ombros para me apoiar*

#### **AGRADECIMENTOS**

Aos meus pais, por permitirem e dedicarem seus sonhos a mim, fazendo com que eu pudesse chegar até aqui;

Ao meu orientador Prof. Dr. Rubelmar M. Azevedo Cruz Neto, que me orientou para que todo esse trabalho pudesse ser realizado;

Ao meu amigo Pedro Henrique, que juntos pudemos aprender e aplicar o que aprendemos neste trabalho;

Ao meu amigo João Borges, que de bom grado nos ajudou a realizar nossos experimentos;

À minha namorada Ana Flávia, pela dedicação, paciência e suporte durante a realização este trabalho;

Ao meu amigo Itailb Lamarão, que na reta final me deu suporte para conseguir tempo e dedicar a realização deste trabalho;

À Universidade do Estado do Amazonas por ter sido meu local de estudos responsável por este curso de graduação;

Á todos aqueles que de alguma forma contribuíram.

*"O que você sabe não tem valor; o valor está no que você faz com o que sabe".*

*Bruce Lee*

#### **RESUMO**

O Baja SAE é uma competição de engenharia que tem como objetivo construir um veículo *off road* tipo baja. O projeto estrutural e dinâmico são cruciais para o bom desempenho do veículo, sendo o peso do carro uma variável essencial para uma boa performance do veículo. Por este motivo, torna-se vantajoso o uso de estruturas tubulares metálicas com paredes finas para sua construção. Porém, é frequente a ocorrência de perfuração durante a soldagem. O objetivo deste estudo é obter um modelo de regressão logística que forneça a probabilidade de ocorrer perfuração nas juntas soldadas que unem os componentes do chassi. Foram realizados 72 ensaios usando soldagem *MIG/MAG* para a coleta dos dados, controlando os parâmetros: gás de proteção, diâmetro do arame, e os valores nominais de tensão e velocidade do arame. Utilizou-se a linguagem R para obter cinco modelos de regressão. Um destes modelo obteve os melhores resultados de acurácia (90,3%) e sensibilidade (87,5%) para os dados de treino. Obtendo, portanto, um modelo capaz de prever a ocorrência de perfuração com certa eficácia. Os resultados permitiram concluir que para as condições do estudo o tipo do gás foi pouco significativo e que para menores chances de ocorrer perfuração o mais indicado é o diâmetro de arame de 0,8 mm.

**palavras-chave:** Baja SAE. *MIG/MAG*. Regressão Logística. Linguagem R.

#### **ABSTRACT**

The Baja SAE is an engineering competition that aims to build a Baja's stiles off-road vehicle. The structural design and performance are good for the vehicle's performance, with the car's weight being an essential variable for the vehicle's good performance. For this reason, the use of tubular metallic structures for their construction becomes advantageous. However, it is frequently the occurrence of burn-through during the welding. The purpose of this study is to obtain a prediction regression model that provides the probability of burn-through on the frame. 72 tests were carried out using MIG/MAG welding for data collection, controlling the parameters: shielding gas, wire diameter, voltage and wire speed nominal values. The R language was used to obtain five regression models. One of these models obtained the best accuracy (90.3%) and sensitivity (87.5%) results for the training data. Therefore, was obtaining a model capable of predicting the occurrence of burn-through with some effectiveness. The results allowed us to conclude that for the conditions of the study the type of gas was not significant and that for lower chances of perforation the most indicated is the wire diameter of 0.8 mm.

**Keywords:** Baja SAE. *MIG/MAG*. Logistic Regression. R Language.

### **LISTA DE FIGURAS**

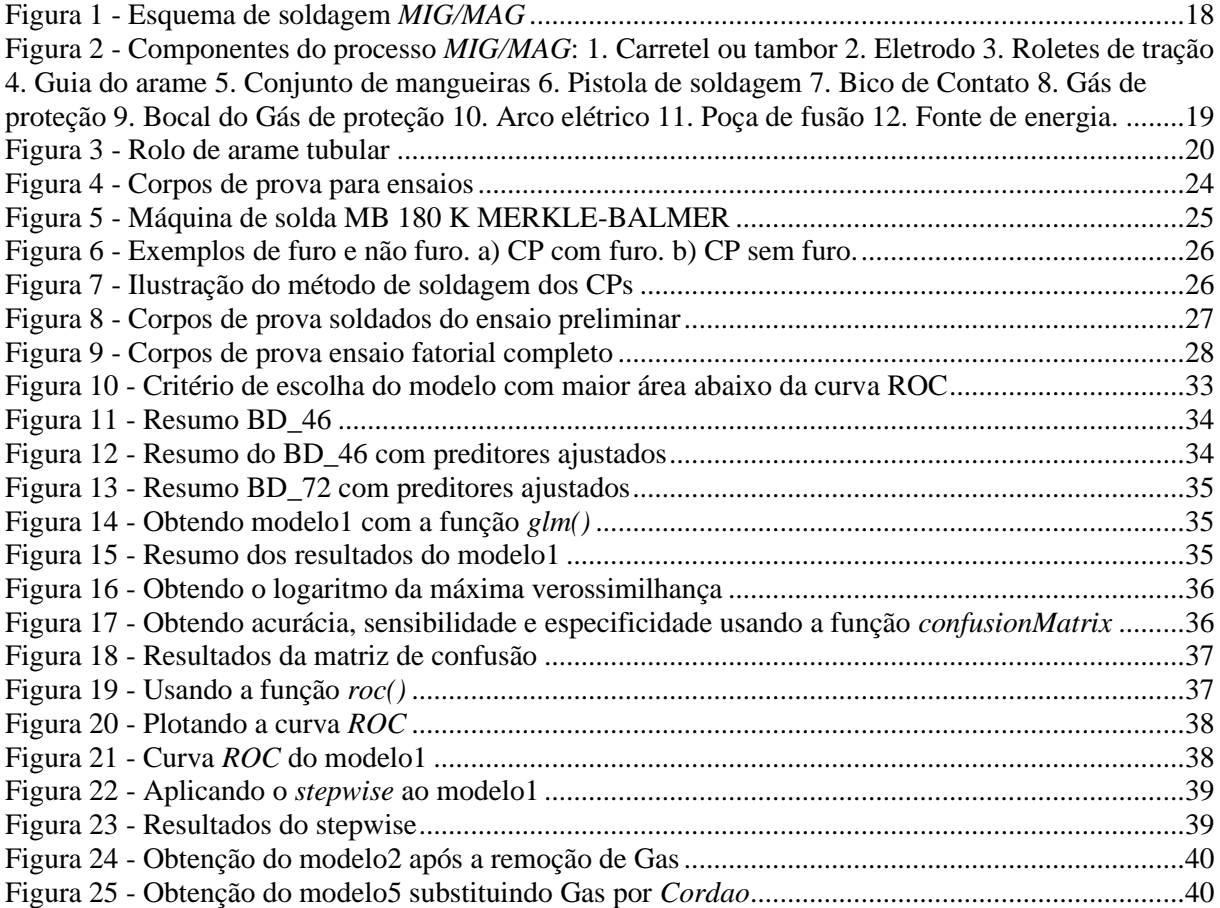

### **LISTA TE TABELAS**

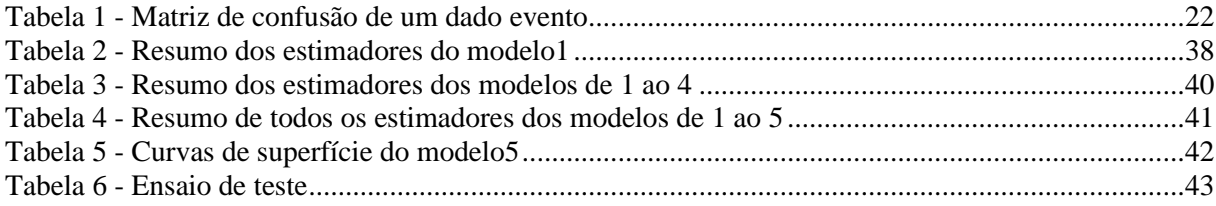

# LISTA DE EQUAÇÕES

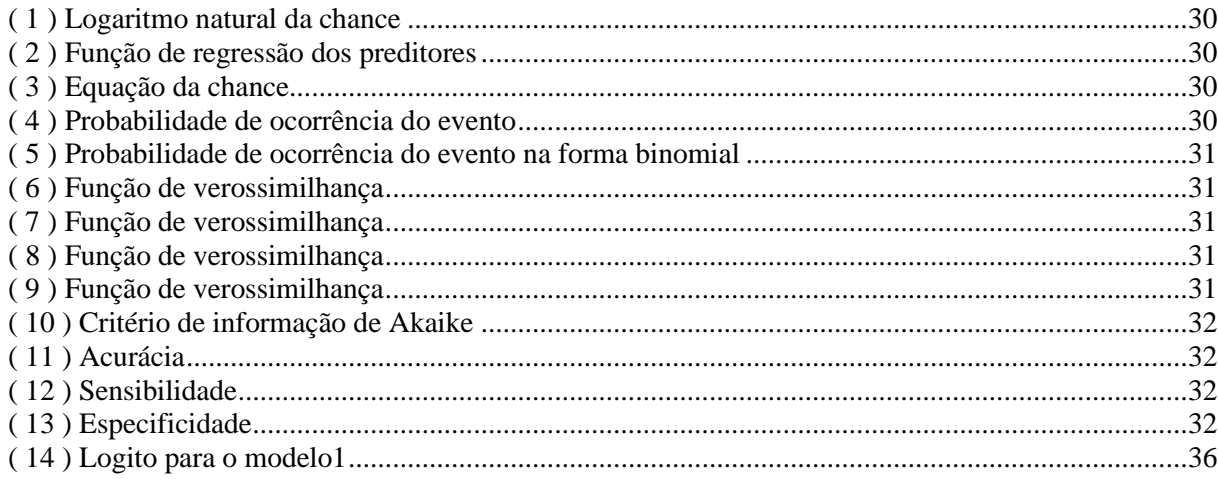

#### **LISTA DE ABREVIATURAS**

- *AIC Akaike Information Criterion*
- *ANN Artificial Neural Network*
- Ar Argônio
- BD Banco de dados<br>CP Corpo de Prova
- Corpo de Prova
- *LL Log Likelihood*
- Mix Mistura de Argônio com Dióxido de Carbono<br>MIG Metal Inert Gas
- *MIG Metal Inert Gas*
- *MAG Metal Active Gas*
- *ROC Receiver Operator Characteristic Curve*
- *SAE Society of Automobile Engineers*
- Universidade do Estado do Amazonas

# **SUMÁRIO**

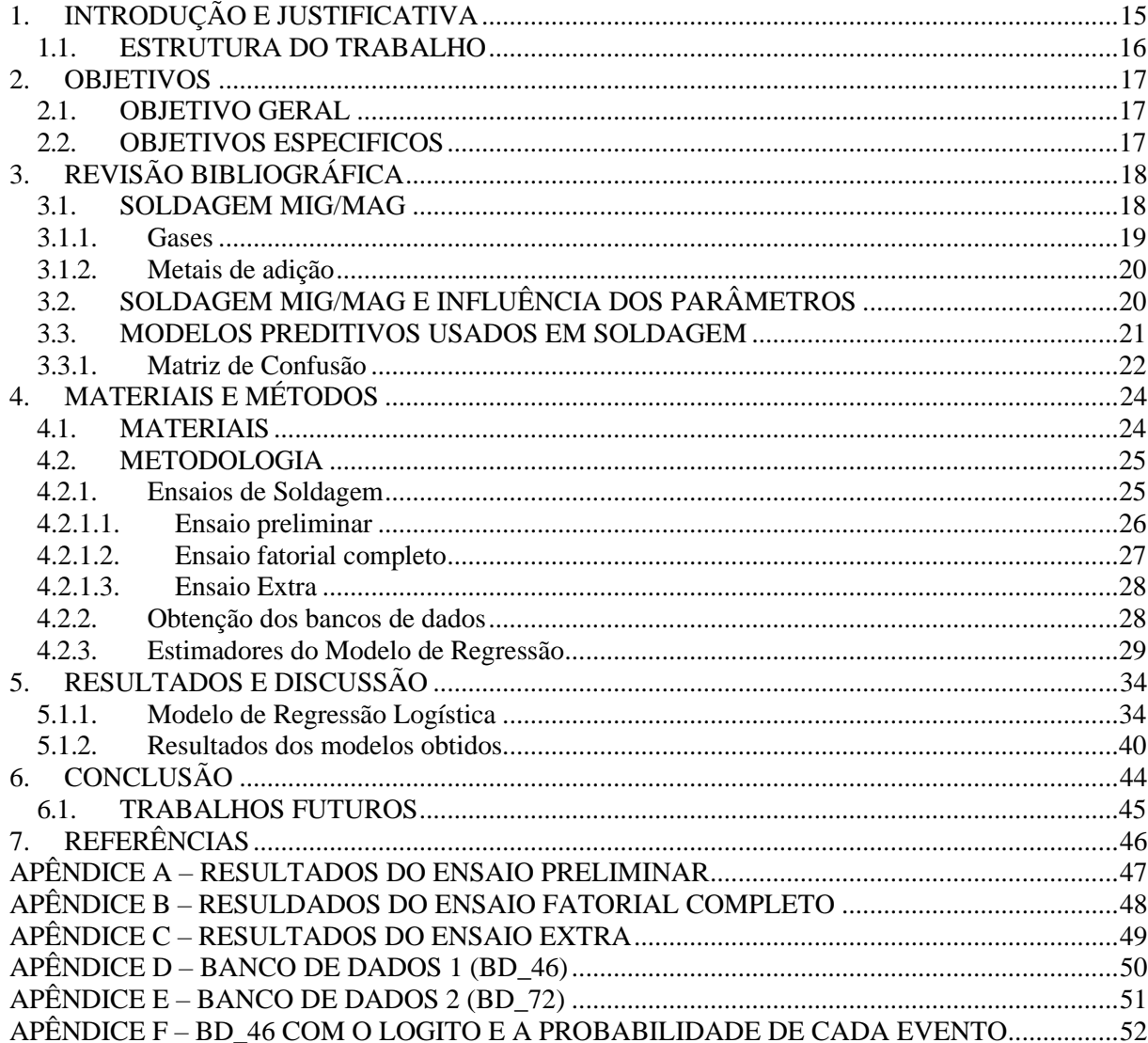

#### <span id="page-14-0"></span>**1. INTRODUÇÃO E JUSTIFICATIVA**

O programa Baja SAE BRASIL é um desafio lançado aos estudantes de Engenharia que oferece a chance de aplicar na prática os conhecimentos adquiridos em sala de aula, visando incrementar sua preparação para o mercado de trabalho, cujo objetivo é projetar um veículo tipo Baja. O projeto do veículo compreende toda a construção do carro com exceção do motor que é regulamentado. Um ponto importante é o projeto estrutural com foco na resistência e no peso do carro. O peso do carro é uma variável essencial para uma boa performance, pois influencia diretamente a razão potência-peso do carro. Por este motivo, torna-se vantajoso o uso de estruturas tubulares metálicas com paredes finas para a construção do chassi. Porém, é frequente a ocorrência de perfuração durante a soldagem.

Um dos processos de soldagem usados com materiais de paredes finas é a soldagem *MIG/MAG*. Este processo é amplamente utilizado na indústria, isso se deve principalmente à sua versatilidade, ao excelente nível de produtividade, confiança, facilidade de utilização e automatização e é um dos processos utilizados pela equipe Baja UEA. Porém, o processo oferece certa dificuldade associada à definição correta dos parâmetros de soldagem, principalmente devido ao número relativamente alto de variáveis e, sobretudo, a uma forte interrelação entre estas. É possível determinar parâmetros de soldagem adequados para uma determinada situação por meio de testes, porém este procedimento geralmente consome recursos e tempo excessivo. Portanto, a criação de ferramentas capazes de prever um resultado, de forma confiável, baseado nas variáveis do processo possibilitaria a melhoria da qualidade do produto, a segurança operacional, a diminuição do custo de fabricação e o melhor entendimento da influência de cada variável.

O intuito deste trabalho é obter um modelo utilizando regressão logística capaz de predizer a ocorrência de perfuração em um processo de soldagem por meio dos parâmetros de entrada. Além disso, observar a influência de cada parâmetro utilizado no processo de soldagem e propor melhoria às condições de soldagem da equipe Baja UEA. Para o modelo, será usado uma técnica estatística chamada regressão logística, usada quando o fenômeno de interesse se apresenta na forma categórica, capaz de estimar a probabilidade de ocorrência do evento que neste caso é a ocorrência de perfuração no tubo.

#### <span id="page-15-0"></span>1.1. ESTRUTURA DO TRABALHO

A estrutura deste estudo está organizada por capítulos, onde:

No capítulo 3, uma revisão bibliográfica com os principais estudos encontrados é apresentada, estudos realizados a respeito de soldagem *MIG/MAG* em veículos de tipo Baja, estudos que mostram a influência dos parâmetros de soldagem na soldagem *MIG/MAG* e estudos mostrando modelos de predição baseados em *machining learning* aplicados a soldagem *MIG/MAG*.

No capítulo 4 os materiais e métodos utilizados; serão mostrados todos os 72 ensaios realizados para a coleta dos dados, será mostrado como ajustar as variáveis de um banco de dados para melhor utilização e, na prática, como obter um modelo de regressão logística. Além disso, será mostrado como encontrar os estimadores de um modelo de regressão e como usálos para determinar se um modelo é bom ou ruim se comparado com outro.

No capítulo 5, os resultados e testes serão apresentados. Após obter-se o modelo, será mostrado qual se sobressaiu e como foi realizado a comparação. Um ensaio de teste é feito para validar o modelo obtido e concluir se o modelo é capaz de prever a ocorrência de perfuração.

No capítulo 6, será apresentada a conclusão do trabalho, quais os objetivos atingidos e quais não foram. Será mostrado de fato se com os resultados obtidos o modelo é capaz de prever a ocorrência de perfuração.

E por fim no capítulo 7, as sugestões e melhorias para trabalhos futuros.

#### <span id="page-16-0"></span>**2. OBJETIVOS**

#### <span id="page-16-1"></span>2.1. OBJETIVO GERAL

Obter um modelo utilizando regressão logística capaz de predizer a ocorrência de perfuração em um processo de soldagem por meio dos parâmetros de entrada.

### <span id="page-16-2"></span>2.2. OBJETIVOS ESPECIFICOS

- Obter modelo que forneça a probabilidade de ocorrência de perfuração do conjunto soldado;
- Observar a influência dos parâmetros de soldagem na perfuração;
- Propor melhorias às condições de soldagem da equipe baja.

### <span id="page-17-1"></span>**3. REVISÃO BIBLIOGRÁFICA**

#### <span id="page-17-2"></span>3.1. SOLDAGEM *MIG/MAG*

De acordo com Neris (2012), MIG é um processo por fusão a arco elétrico que utiliza um arame eletrodo consumível continuamente alimentado à poça de fusão e um gás inerte para proteção da região de soldagem. MAG é um processo de soldagem semelhante ao MIG, porém utilizando um gás ativo  $(CO_2)$  para proteção da região de soldagem. Em ambos os processos geralmente o metal de adição possui a mesma composição química do metal base.

O processo MIG baseou-se no processo TIG, iniciando com a soldagem do Alumínio e posteriormente estendeu-se à soldagem dos aços inoxidáveis, ao se notar que uma pequena adição de O<sup>2</sup> ao gás inerte facilitava a abertura do arco. Posteriormente ao processo MIG, desenvolveu-se o MAG para baratear custos e concorrer com os eletrodos revestidos na maioria das aplicações, utilizando-se  $CO<sub>2</sub>$  e mistura de gases como gás de proteção; o primeiro desenvolvimento para o MAG ficou conhecido como subprocesso MACRO-ARAME.

Pelo fato das dificuldades deste subprocesso de trabalhar com pequenas espessuras e soldar em todas as posições, desenvolveu-se a seguir o subprocesso MICROARAME (para diâmetros até 1,2 mm); na sequência do desenvolvimento e visando a minimização dos respingos e melhoria do formato do cordão, desenvolveu-se o subprocesso ARAME-TUBULAR (até diâmetro de 4 mm). Veja na Figura 4 o esquema de soldagem *MIG/MAG*.

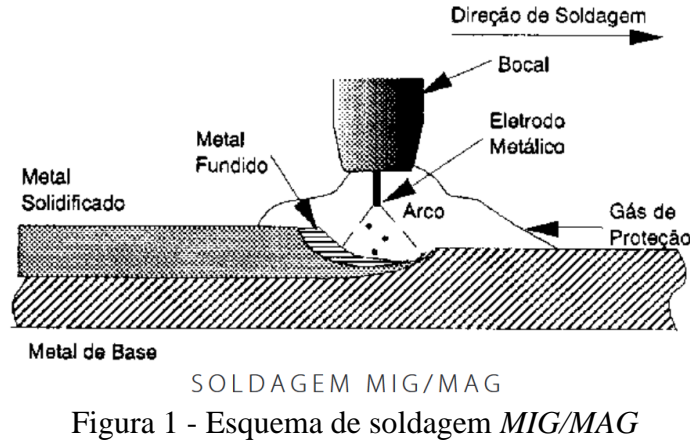

Fonte: Manoel Messias (2012)

<span id="page-17-0"></span>O calor gerado para fundir o metal de enchimento é suficiente para fundir também as superfícies do metal base. A transferência do material do arco é bastante melhorada comparando-se ao processo TIG devido ao aumento da eficiência do ganho de calor causado pela presença no arco das partículas de material superaquecido. As partículas funcionam como elementos importantes no processo de transferência de calor, sendo que a transferência de material se processa a uma taxa de várias centenas de gotículas por segundo. Veja na Figura 5 os componentes do processo *MIG/MAG*.

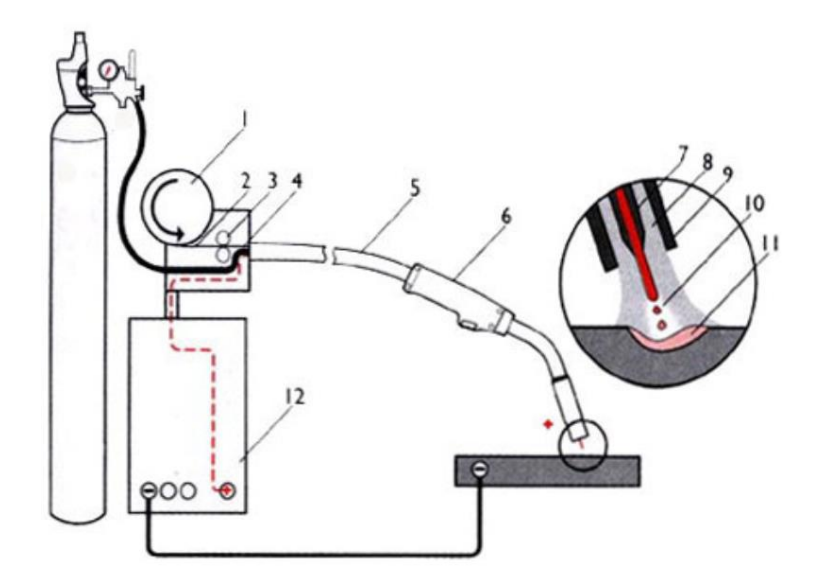

<span id="page-18-0"></span>Figura 2 - Componentes do processo *MIG/MAG*: 1. Carretel ou tambor 2. Eletrodo 3. Roletes de tração 4. Guia do arame 5. Conjunto de mangueiras 6. Pistola de soldagem 7. Bico de Contato 8. Gás de proteção 9. Bocal do Gás de proteção 10. Arco elétrico 11. Poça de fusão 12. Fonte de energia. Fonte: Manoel Messias (2012)

#### <span id="page-18-1"></span>3.1.1. **Gases**

Os gases de proteção utilizados nos processos de soldagem a arco elétrico podem ser Inertes ou Reativos. Os gases de proteção inertes são os considerados que não reagem com o metal líquido da poça de fusão. Os gases inertes mais utilizados na soldagem são Argônio e Hélio.

Os gases de proteção reativos são os considerados que reagem com o metal líquido da poça de fusão, podendo alterar as propriedades metalúrgicas e mecânicas do metal de solda. Estes gases podem ser ativos ou redutores. Os gases ativos utilizados na soldagem são o CO<sup>2</sup> - Dióxido de Carbono e Oxigênio. O gás redutor que pode ser utilizado na soldagem é o Hidrogênio - H2. Os gases de proteção podem ser de um único tipo de gás (puro) ou de mistura de gases.

#### <span id="page-19-1"></span>3.1.2. **Metais de adição**

Para *MIG/MAG*, os eletrodos consumíveis consistem em um arame contínuo em diâmetros que variam de 0,6 a 2,4 mm (arame tubular até 4 mm), usualmente em rolos de 12 a 15 kg, existindo no mercado rolos de até 200 kg. Os arames são normalmente revestidos com uma fina camada de Cobre para melhor contato elétrico com o tubo de contato da pistola e para prevenir a ocorrência de corrosão na estocagem. Há arames de adição sólidos ou tubulares sendo que estes últimos são recheados de fluxos que possuem as mesmas características e funções dos revestimentos dos eletrodos revestidos. Esses arames tubulares podem ser utilizados com proteção gasosa ou ser do tipo autoprotegido, sem o uso de gases. Neste caso o fluxo contido dentro do arame gera o gás de proteção da poça de fusão, a formação de escória, a desoxidação da poça e a estabilização do arco. (Neris 2012)

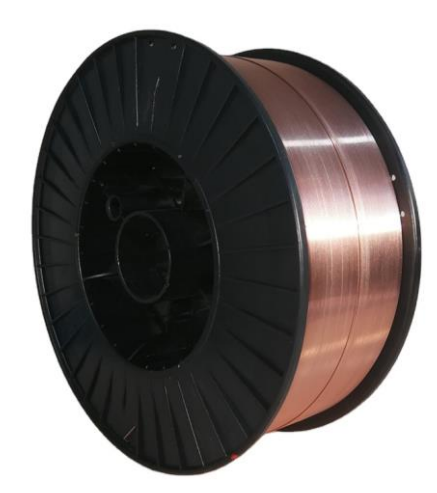

Figura 3 - Rolo de arame tubular Fonte: Alibaba.com (2022)

#### <span id="page-19-2"></span><span id="page-19-0"></span>3.2. SOLDAGEM *MIG/MAG* E INFLUÊNCIA DOS PARÂMETROS

Javara (2017) aborda a soldagem MAG em tubos de Aço SAE 1020 com arame AWS A5 18 ER70S-6 e suas vantagens em relação ao Aço SAE 1018 como intuito de reduzir custos. Os autores reproduzem ensaios e posteriormente analisam a estrutura final da junta solda com ambos os materiais. O estudo sugere que do Aço SAE 1020 com arame AWS A5 18 ER70S-6 é viável para construção da estrutura do chassi de um baja.

Kim *et al*. (1996) mostram o efeito dos parâmetros na largura do cordão de solda usando soldagem *MIG/MAG*, e conclui que este processo é afetado pelo diâmetro do arame, pelo fluxo de gás, pela velocidade de soldagem, pela corrente do arco e pela tensão. Mostra que a largura de um cordão de solda aumenta com o aumento do diâmetro do arame, o aumento da corrente e aumento da tenção, mas diminui como aumento da velocidade de soldagem. O efeito do fluxo de gás na largura do cordão é mínimo.

Kaewsakul *et al*. (2015) estudam os efeitos dos parâmetros de solda na soldagem *MIG/MAG*, variando tensão, corrente, velocidade de soldagem e gás de proteção. Mostra que a profundidade de penetração aumenta com o aumento da corrente e aumento da tensão, mas diminui com a velocidade de soldagem. O que significa que é possível identificar os principais parâmetros que influenciam em uma alta penetração.

#### <span id="page-20-0"></span>3.3. MODELOS PREDITIVOS USADOS EM SOLDAGEM

Tratando de modelos preditivos, estudos encontrados fazem uso de modelos de aprendizagem de máquina para a predição de fatores relacionados aos parâmetros de soldagem. Os autores Nomura *et al*. (2021) fazem uso de um modelo de classificação baseado no aprendizado de máquina para a predição de perfuração. Os autores desenvolvem um modelo de *deep learning* para prever a penetração usando imagens da superfície superior da soldagem. Além disso obtém um modelo de regressão, que usa uma função de ativação linear, para estimar a penetração em chapas soldadas usando imagens em tempo real.

Kim *et al*. (1996) mostram também que é possível desenvolver modelos matemáticos a partir dos resultados experimentais para estabelecer relações entre as variáveis do processo. Os autores usam os resultados de um experimento para desenvolver três equações empíricas, uma curvilinear, uma polinomial e uma linear. Os autores analisam o coeficiente de correlação múltipla (R) e o coeficiente de determinação ( $\mathbb{R}^2$ ) e observa que a variação entre as equações é mínima. Concluem que as três equações obtidas no estudo são igualmente uteis para a prever a largura do cordão.

Penttilä *et al*. (2019) combinam uma rede neural artificial (*ANN - artificial neural network*) e uma Visão de Máquina (*Machine Vision*) para desenvolver um sistema de controle de parâmetros de soldagem *MIG/MAG* baseado em inteligência artificial adaptativa (*AI – Artificial Inteligence*). Os autores concluem que a ANN é adequada para implementação em aplicações automatizadas, pode melhorar a consistência da qualidade e a eficiência de custos, além de reduzir a preparação e o manuseio de peças necessários. E por fim conclui que a ANN é adequada como algoritmo de controle para aplicação soldagem *MIG/MAG* na prática.

Hou *et al*. (2018) propõem um modelo de predição eficaz na detecção da qualidade das juntas, construindo um modelo de classificação baseado em rede neural profunda (*deep neural network*). Os autores fazem uso de imagens de raio-x dos defeitos de soldagem pré-processadas para treinar o modelo. Os resultados de seu experimento mostraram que o modelo proposto obteve uma taxa máxima de acerto de classificação de 91,84% (com 90,27% de precisão e 92,78% de sensibilidade).

Não foram encontrados estudos que fazem uso da regressão logística como modelo de classificação em soldagem *MIG/MAG*, tampouco modelos que visam prever a ocorrência de perfuração. No entanto a regressão logística é bastante usada em modelos de classificação de doenças como predição de hepatite A, Alzheimer, COVID-19, doenças cardíacas entre outras. É usada também em modelos de classificação de análise de crédito.

#### <span id="page-21-1"></span>3.3.1. **Matriz de Confusão**

<span id="page-21-0"></span>A Matriz de Confusão é uma tabela onde se identificam todos os quatro tipos de classificação de um [modelo](https://7075644.hs-sites.com/knowledge/o-que-s%C3%A3o-modelos?__hstc=82414217.08db5877d416ee20f84c5966339e6c8c.1653529546584.1653529546584.1653529546584.1&__hssc=82414217.1.1653529546585&__hsfp=3841044240) de classificação binário (isto é, com apenas dois valores distintos na variável resposta). Com ela, podem ser calculados valores como acurácia, especificidade, sensibilidade etc. Veja na [Tabela 1](#page-21-0) uma matriz de confusão.

|  |         |               | Referência     |                       |  |  |  |
|--|---------|---------------|----------------|-----------------------|--|--|--|
|  |         |               | Evento         | Não Evento            |  |  |  |
|  |         | Evento        | Verdadeiro     | <b>Falso Positivo</b> |  |  |  |
|  |         |               | Positivo (VP)  | (FP)                  |  |  |  |
|  | Predito | Não           | Falso Negativo | Verdadeiro            |  |  |  |
|  |         | <b>Evento</b> | (FN)           | Negativo (VN)         |  |  |  |

Tabela 1 - Matriz de confusão de um dado evento

Fonte: Autoria própria (2022)

Os três valores citados anteriormente acurácia, sensibilidade e especificidade se referem as métricas de avaliação dos modelos. Usa-se elas para checar quão bem o modelo está fazendo as classificações. Quanto melhor o modelo, mais altos são os valores dessas métricas.

A acurácia é a proporção de acertos do modelo. Para calculá-la, pega-se o número total de observações que o modelo acertou e divide-se pelo número total de observações que o modelo previu.

A sensibilidade é a proporção de casos positivos que foram identificados corretamente. Para calculá-la, toma-se o número de observações que o modelo classificou como positivos corretamente (verdadeiros positivos) e divide-se pelo número total de observações com rótulo positivo (verdadeiros positivos + falsos negativos).

A especificidade é a proporção de casos negativos que foram identificados corretamente. Para calculá-la, toma-se o número de observações que o modelo classificou como negativos corretamente (verdadeiros negativos) e divide-se pelo número total de observações com rótulo negativo (verdadeiros negativos + falsos positivos).

Sobre o valor de previsão positivo/negativo, em um problema de classificação binário, as observações pertencem a duas classes, que podem ter quaisquer nomes (homem ou mulher, sim ou não, 0 ou 1). No momento do treinamento, essas categorias são sempre codificadas como 0 ou 1, de modo que nos referimos às observações com rótulo 0 como sendo a classe negativa, e as observações com rótulo 1 como sendo a classe positiva. Portanto, quando o modelo diz que uma observação tem valor 0 na variável-resposta, dizemos que esse é um valor de previsão negativo, e quando o modelo diz que uma observação tem valor 1 na variável-resposta, dizemos que esse é um valor de previsão positivo.

#### <span id="page-23-1"></span>**4. MATERIAIS E MÉTODOS**

#### <span id="page-23-2"></span>4.1. MATERIAIS

Para os ensaios de soldagem, foram preparados corpos de prova (CPs) usando tubos de aço Aço SAE 1020 com espessura de parede de 1,6 mm. Os tubos foram cortados em tamanhos padrão de 15 e 20 cm, para permitir o encaixe do conjunto a ser soldado. Em uma das extremidades de um dos tubos foi feito um entalhe com uma serra copos, veja a [Figura 4.](#page-23-0)

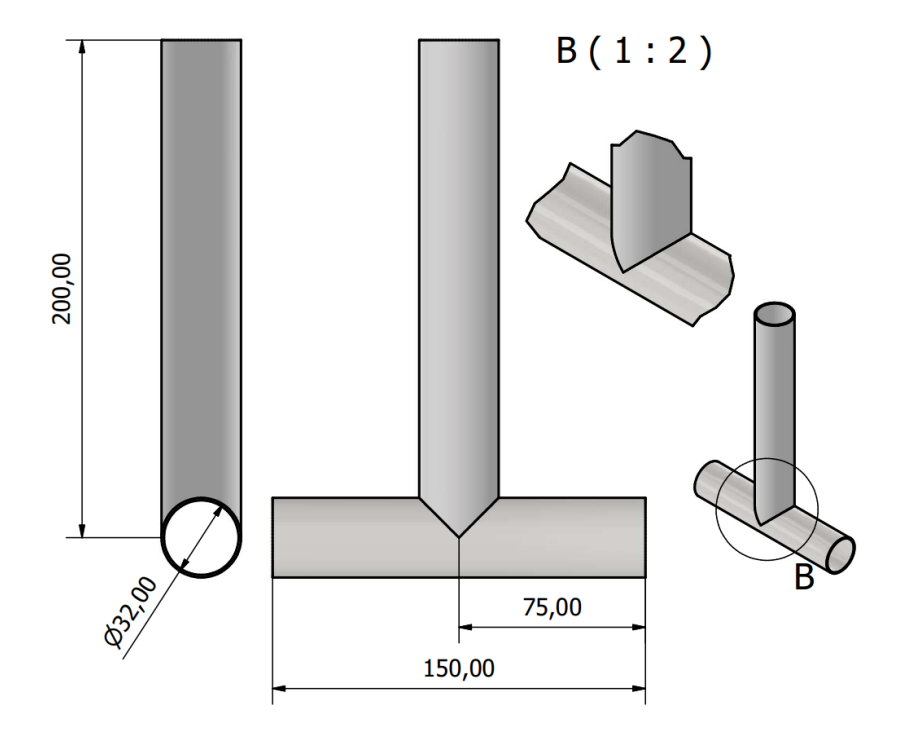

Figura 4 - Corpos de prova para ensaios Fonte: Autoria própria

<span id="page-23-0"></span>Para a soldagem dos corpos de prova foi usada uma máquina de soldam MB 180 K MERKLE-BALMER, ela permitiu o controle da tensão e velocidade do arame nominal, diâmetro do arame e os gases que serão usados [\(Figura 5\)](#page-24-0). Os valores de tensão e velocidade do arame que serão usados não serão os valores reais e sim os nominais, portanto, o modelo também usará os valores nominais inseridos. Esse ajuste é devido a natureza prática da aplicação do modelo, uma vez que o soldador terá apenas os valores nominais para se guiar. O arame de soldam usado foi o AWS A5 18 ER70S-6 em dois diâmetros diferentes 0,8 e 1,2 mm. Os gases usados foram argônio puro e mistura de  $CO<sub>2</sub>$ com argônio (75%Ar-25% $CO<sub>2</sub>$ ).

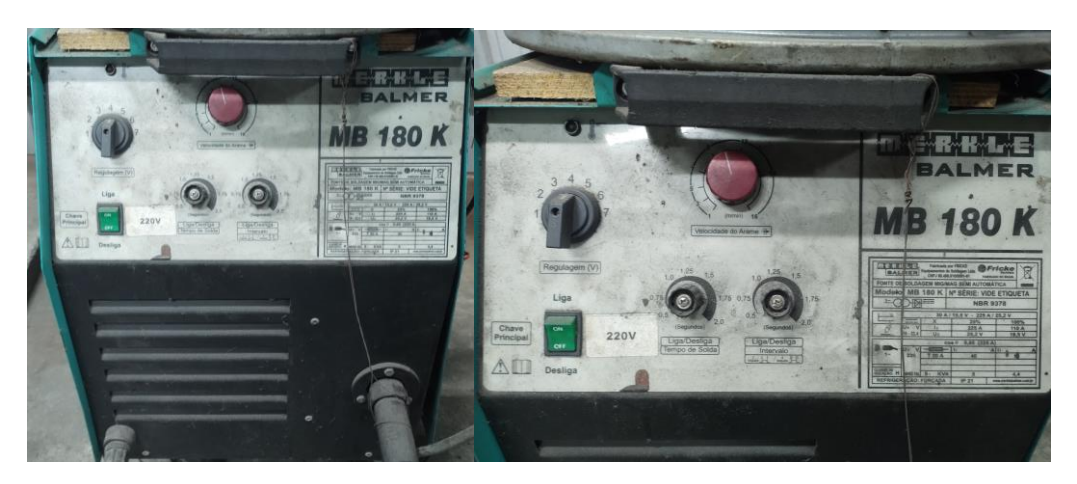

Figura 5 - Máquina de solda MB 180 K MERKLE-BALMER Fonte: Autoria própria

<span id="page-24-0"></span>Para a análise de regressão os dados foram tratados utilizando Linguagem R por meio do RStudio (*RStudio | Open source & professional software for data science teams* 2022). A função *glm* foi usado para obter o modelo, o pacote *pROC* para obter a curva ROC do modelo, a função *logLik* para obter o logaritmo da máxima verossimilhança, e o pacote *ggplot2* usado para plotagem dos gráficos (*RDocumentation* 2022), além destes também foi usado o *Wolfram Mathematica* para plotar os gráficos de superfície e de contorno.

#### <span id="page-24-1"></span>4.2. METODOLOGIA

#### <span id="page-24-2"></span>4.2.1. Ensaios de Soldagem

O estudo foi divido em duas etapas, ensaios de soldagem e análise de regressão. A primeira etapa foi composta por três sessões de soldagem. A primeira sessão foram os ensaios preliminares, eles foram usados para observar quais valores de parâmetros seria mais comum ocorrer perfuração ou não, servindo de base para determinar as combinações de parâmetros a serem observadas nas demais sessões de soldagem.

Na [Figura 6](#page-25-0) é mostrado o que é considerado um CP perfurado e um CP não perfurado. Um CP perfurado será considerado o CP que apresentar uma falha na continuidade do cordão de solda. E um CP não perfurado será considerado um CP que não apresenta falha no seu cordão.

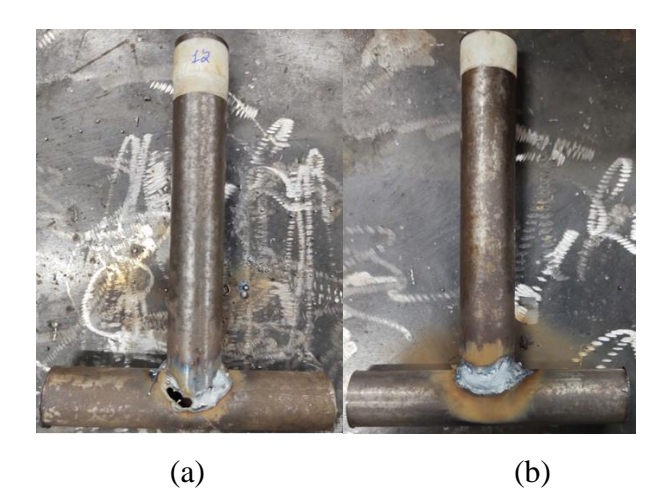

Figura 6 - Exemplos de furo e não furo. a) CP com furo. b) CP sem furo. Fonte: Autoria própria

<span id="page-25-0"></span>A fim de reproduzir as condições de soldagem da equipe baja, foi proposto realizar os ensaios com um dos membros soldando. Tendo em vista esta condição, é importante destacar que a soldagem ocorreu de maneira manual. Os parâmetros, velocidade de soldagem, distância do bocal do gás de proteção para o metal base e angulação da pistola de soldagem foram controlados apenas pelo soldador de maneira a tentar mantê-los constantes o máximo possível. Veja na [Figura](#page-25-1) **7** uma representação da soldagem feita.

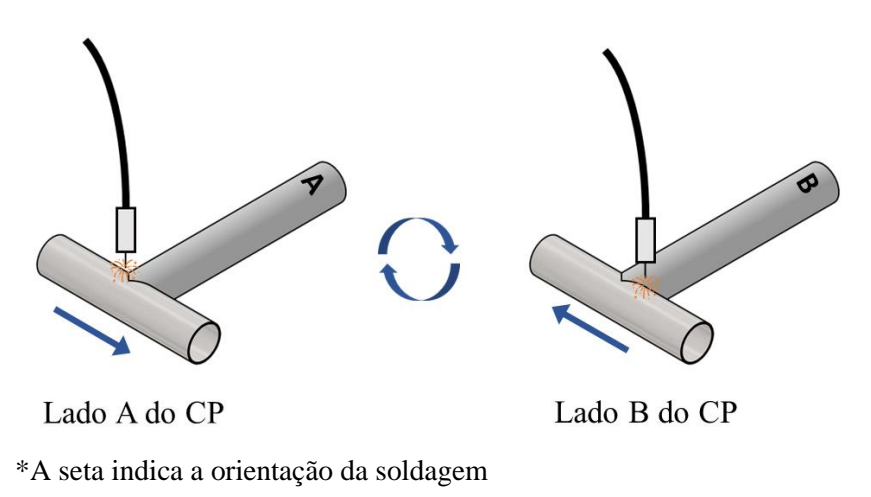

Figura 7 - Ilustração do método de soldagem dos CPs Fonte: Autoria própria

#### <span id="page-25-2"></span><span id="page-25-1"></span>4.2.1.1. Ensaio preliminar

Para o ensaio preliminar foram separados 13 CPs, nos primeiros quatro a soldam foi feita em volta de todo o CP com o mesmo parâmetro em cada uma. Nos 7 demais, a soldam

também foi aplicada em volta de todo o CP, entretanto, para cada metade, os parâmetros foram alterados. No ensaio preliminar os parâmetros observados foram: gás de proteção, argônio (Ar) e mistura (Mix); diâmetro do arame (*Dim*), 1.2 e 0.8; tensão nominal (*Un*) 3,4 e 5; velocidade do arame nominal (*VAn*) 5,9 e 7. [\(APÊNDICE A\)](#page-46-0)

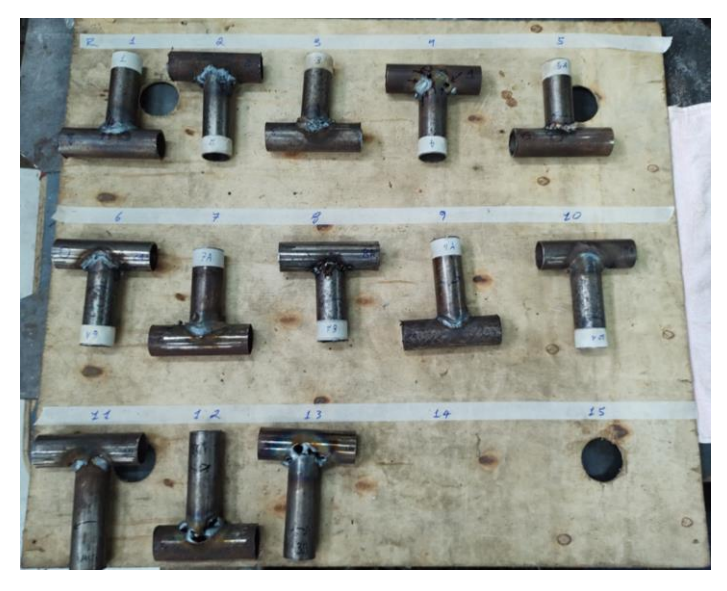

Figura 8 - Corpos de prova soldados do ensaio preliminar Fonte: Própria (2022)

#### <span id="page-26-1"></span><span id="page-26-0"></span>4.2.1.2. Ensaio fatorial completo

O resultado do ensaio preliminar mostra que a ocorrência de perfuração se deu em altas velocidades de arame, altas tensões e diâmetro do arame de 1.2. Por isso, nessa sessão foi feito um fatorial completo considerando as seguintes variáveis: Gás de Proteção, Argônio (Ar) e Mistura (Mix); Diâmetro do arame (Dim), 1.2 e 0.8; Tensão nominal (Un) 4 e 5; Velocidade do arame nominal (VAn) 5 e 9. O ensaio fatorial completo foi composto por 16 CPs, assim como nos preliminares a solda foi aplicada em volta de todo o CP. [\(APÊNDICE B\)](#page-47-0)

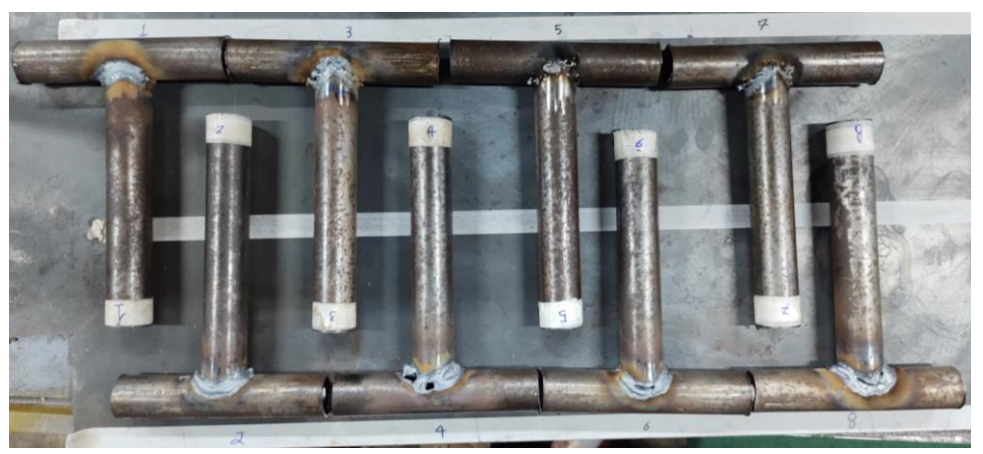

Figura 9 - Corpos de prova ensaio fatorial completo Fonte: Própria (2022)

#### <span id="page-27-1"></span><span id="page-27-0"></span>4.2.1.3. Ensaio Extra

Uma das características importantes de se observar em um banco de dados é como os dados estão balanceados, ou seja, como se distribui a proporção dos dados no banco. Dados desbalanceados, em geral, podem trazer problemas para os resultados obtidos de um modelo. Dados desbalanceados podem ser definidos pela pequena incidência de uma categoria dentro de um banco de dados (classe minoritária) em comparação com as demais categorias (classes majoritárias)(Azank 2020). Esse desbalanceamento pode vir a criar uma tendência nos dados para a classe majoritária.

Após os dois primeiros ensaios, observou-se o balanceamento do BD (Banco de Dados). A proporção inicial do *BD* mostrou que 39% dele resultou em perfuração. Por isso, com o intuito de melhorar o balanceamento do *BD,* um ensaio extra foi feito. Este ensaio foi composto por 8 CPs e velocidade de arame 7, que não havia sido usado no ensaio fatorial completo. Por tanto, os parâmetros utilizados foram: Gás de Proteção, Argônio (Ar) e Mistura (Mix); Diâmetro do arame (Dim), 1.2 e 0.8; Tensão nominal (Un) 4 e 5; Velocidade do arame nominal (VAn) 7 [\(APÊNDICE C\)](#page-48-0). O balanceamento resultou em uma proporção de 41% para casos em que ocorre perfuração.

#### <span id="page-27-2"></span>4.2.2. Obtenção dos bancos de dados

O conjunto dos resultados obtidos em todos os ensaios de soldagem realizados formam os dois bancos de dados que serão usados nos modelos. O primeiro, BD\_46 [\(APÊNDICE D\)](#page-49-0), possui 46 linhas, cada linha é o resultado de uma configuração usada num corpo de prova, ou

seja, foram feitas 46 alterações de parâmetros. O primeiro ensaio forneceu 22 dados, 4 CPs soldados por inteiro com a mesma configuração e 18 CPs soldados com configurações diferentes em cada metade. O segundo ensaio forneceu 16 dados, e o terceiro ensaio forneceu 8 dados.

O segundo, BD\_72 [\(APÊNDICE E\)](#page-49-1), possui 72 linhas. Durante a soldagem, para cada metade do CP, foi necessário vira-lo para soldar a outra metade. Esse tempo necessário para virar o CP foi adotado como um tempo de espera entre um cordão e outro. Além disso, notouse que existiam casos em que não ocorria perfuração na primeira metade do CP mas ocorria na segunda metade. Esse fenômeno foi interpretado como sendo resultado do calor gerado pela soldagem, que a depender do tempo de espera entre um cordão e outro, poderia furar ou não a segunda metade caso não houvesse tempo para o resfriamento do CP.

Tendo estas observações em vista, analisando os vídeos das soldagens e os dados obtidos, estabeleceu-se um tempo de espera entre um cordão e outro de 136s. Ou seja, se a soldagem da segunda metade ocorrer após terem se passado 136s do término da soldagem da primeira metade, esta segunda metade passaria a ser considerada também como primeira metade, pois haveria passado tempo suficiente para considerá-la como tal.

O tempo de 136s foi obtido após observar-se que durante a soldagem dos CPs, não estava sendo considerado a temperatura inicial dos CPs e nem o tempo de resfriamento entre a soldagem de cada metade. Em uma tentativa de incluir o fator temperatura, mas tendo em vista que não foi possível medi-la, separou-se os CPs em grupos com base no tempo de espera entre a soldagem da primeira e segunda metade. Após checar os vídeos feitos de cada soldagem, foi observado que alguns CPslevaram no máximo 15s para ser feita a soldagem da segunda metade, e outros CPs levaram, no mínimo, 136s. Esse tempo de 136s foi tomado como base para classificar cada metade do CP como primeira ou segunda metade.

Portanto, cada amostra do BD\_46 foi classificada como pertencente ao primeiro ou ao segundo cordão. Dessa forma, foi gerado um BD\_72 com 72 linhas de dados referentes a soldagem. 8 linhas dos primeiros 4 CPs, 18 linhas já existentes dos 9 CPs do ensaio preliminar, 32 linhas do ensaio fatorial completo e 16 linhas do ensaio extra.

#### <span id="page-28-0"></span>4.2.3. Estimadores do Modelo de Regressão

Até aqui, foram apresentados os materiais utilizados e os ensaios realizados para obtenção dos bancos de dados que serão usados nos modelos. Nesta sessão, será mostrado como foram obtidos os modelos de regressão logística, como foram comparados, e qual se sobressaiu. Cinco modelos foram gerados, os dados usados nos dois primeiros modelos foram do BD\_46 e para os três modelos restantes foram do BD\_72.

Antes de explicar como cada modelo foi obtido, se faz necessário explicar o que é a regressão logística e quais informações de um modelo permitem fazer comparações e inferir que um modelo se sobressai a outro. Dentre estas informações estão o logaritmo da máxima verossimilhança (*Log-likelihood*), o critério de informação de Akaike (*AIC*), acurácia, especificidade, sensibilidade e curva *ROC*.

De acordo com Healy (Healy 2006), a análise de regressão é uma metodologia estatística multivariada para investigar relacionamentos e prever resultados, um tipo de análise de regressão é conhecido como regressão logística. A regressão logística nos retorna a probabilidade de um evento ocorrer dado os parâmetros preditores. O modelo de regressão logística toma o logaritmo natural da chance Equação [\( 1](#page-29-0) ) como função de regressão dos preditores Equação [\( 2](#page-29-1) ), a chance é dada pela probabilidade de o evento ocorrer dividido pela probabilidade de ele não ocorrer Equação [\( 3](#page-29-2) ):

Equação da chance:

<span id="page-29-1"></span><span id="page-29-0"></span>
$$
\ln(chance_{Y_i=1}) = Z_i \tag{1}
$$

Função de regressão dos preditores:

$$
Z_i = \alpha + \beta_1 X_{1i} + \beta_2 X_{2i} + \dots + \beta_n X_{ni}
$$
 (2)

Equação da chance

<span id="page-29-3"></span><span id="page-29-2"></span>
$$
chance(odds)_{Y_i=1} = \frac{p_i}{1+p_i}
$$
\n<sup>(3)</sup>

Dessa forma a probabilidade de ocorrência de um evento pode ser obtida isolando-a como na Equação [\( 4](#page-29-3) ):

$$
p_i = \frac{1}{1 + e^{-Z_i}} = \frac{1}{1 + e^{-(\alpha + \beta_1 X_{1i} + \beta_2 X_{2i} + \dots + \beta_n X_{ni})}}
$$
(4)

Uma vez que a função de regressão dos preditores é obtida a partir das variáveis independentes, restas apenas ao modelo obter os parâmetros α,  $\beta_1$ ,  $\beta_2$ ,  $\beta_n$  que dependendo do tamanho do BD pode ser obtido através de um solver no Excel.

O logaritmo da máxima verossimilhança é um dos principais estimadores de modelos de regressão logística. Ele faz uso da função de verossimilhança, e recebe a função de probabilidade de ocorrência de cada evento do espaço amostral. Em outras palavras, dado a probabilidade de ocorrência de um evento Yi, podendo Y<sup>i</sup> ser igual a 1 ou 0, tem-se:

<span id="page-30-1"></span><span id="page-30-0"></span>
$$
p(Y_i) = p_i^{Y_i} (1 - p_i)^{1 - Y_i}
$$
 (5)

Para uma amostra com n observações, a função de verossimilhança pode ser definida como:

<span id="page-30-2"></span>
$$
L(p_i, Y_i) = \prod_{i=1}^{n} [p_i^{Y_i} \cdot (1 - p_i)^{1 - Y_i}] \tag{6}
$$

E, substituindo a Equação [\( 4](#page-29-3) ):

<span id="page-30-3"></span>
$$
L(Z_i, Y_i) = \prod_{i=1}^{n} \left[ \left( \frac{e^{Z_i}}{1 + e^{Z_i}} \right)^{Y_i} \cdot \left( \frac{1}{1 + e^{Z_i}} \right)^{1 - Y_i} \right]
$$
(7)

Por fim, por ser mais conveniente se trabalhar com o logaritmo da função verossimilhança, teremos a seguinte função.

<span id="page-30-4"></span>
$$
LL = \sum_{i=1}^{n} \left\{ \left[ (Y_i) \ln \left( \frac{e^{Z_i}}{1 + e^{Z_i}} \right) \right] + \left[ (1 - Y_i) \ln \left( \frac{1}{1 + e^{Z_i}} \right) \right] \right\}
$$
(8)

E, aplicando a Equação [\( 2](#page-29-1) ):

$$
LL = \sum_{i=1}^{n} \left\{ \left[ (Y_i) \ln \left( \frac{e^{\alpha + \beta_1 X_{1i} + \dots + \beta_n X_{ni}}}{1 + e^{\alpha + \beta_1 X_{1i} + \dots + \beta_n X_{ni}}} \right) \right] + \left[ (1 - Y_i) \ln \left( \frac{1}{1 + e^{\alpha + \beta_1 X_{1i} + \dots + \beta_n X_{ni}}} \right) \right] \right\}
$$
(9)

Por fim, resta encontrar os valores dos parâmetros do logito que fazem com que o valor de *LL* se maximize. É possível usar ferramentas de programação linear para encontrar os valores de cada parâmetro (Fávero, 2017). Neste estudo linguagem R nos fornecerá o valor de *LL*, considerando que possuam a mesma base de dados e resultados.

O critério de informação de Akaike (*AIC*) é um critério que penaliza a verossimilhança à medida que o número de variáveis independentes aumenta. Akaike (1974) mostrou que o viés é dado assintoticamente por p, em que p é o número de parâmetros a serem estimados no modelo, e definiu seu critério de informação Equação [\( 10](#page-31-0) ). Ou seja, à medida que o número de variáveis que descrevem um modelo aumenta, *AIC* também aumenta. Uma vez que o objetivo é maximizar o *LL*, aqui se torna minimizar o *AIC*.

<span id="page-31-0"></span>
$$
AIC = -2LL + 2(p) \tag{10}
$$

A acurácia, sensibilidade e especificidade podem ser explicadas juntas pois se correlacionam. Estes estimadores podem ser melhor entendidos visualizando-se a matriz de confusão para um determinado evento em questão. Tomando a [Tabela 1,](#page-21-0) sendo a ocorrência de evento representado por "Evento", e a não ocorrência de evento representado por "Não Evento", pode-se determinar os estimadores do modelo.

A acurácia diz quanto o modelo acertou das previsões possíveis, Equação [\( 11](#page-31-1) ):

$$
acurácia = \frac{VP + VN}{VP + FP + VN + FN}
$$
 (11)

A sensibilidade diz quão bom o modelo é para prever positivos, sendo positivo entendido como a classe do evento que se tem interesse, neste caso "Evento", Equação [\( 12](#page-31-2) ):

<span id="page-31-2"></span><span id="page-31-1"></span>
$$
sensibilidade = \frac{VP}{VP + FN}
$$
 (12)

A especificidade diz quão bom o modelo é para prever negativos, sendo negativo entendido como a classe do evento que não se tem interesse, neste caso "Não Evento", Equação [\( 13](#page-31-3) ):

<span id="page-31-3"></span>
$$
especificidade = \frac{VN}{VN + FP}
$$
\n(13)

E por fim, uma explicação do que é o estimador curva *ROC*. É importante frisar que a sensibilidade e especificidade são calculados para um determinado *cutoff*. Lembrando que o modelo dará como saída a probabilidade de ocorrência do evento de interesse, o cutoff é o valor considerado para determinar se o valor obtido do modelo será "Evento" ou "Não Evento". Por exemplo, se um modelo dá como saída 0,45 (45%) e o valor de cutoff é de 0,5 (50%), será considerado como "Não Evento", porém, se o *cutoff* for 0,4 (40%), será considerado "Evento".

Diante disso, a curva *ROC* é formada pelos valores de sensibilidade e especificidade para cada valor de *cutoff.* Logo, se o *cutoff* variar em um intervalo de 0 a 1, uma curva semelhante à da [Figura 10](#page-32-0) poderá ser gerada. Ao plotar a curva em função da sensibilidade e da especificidade, o melhor modelo será aquele que possuir a maior área abaixo da curva *ROC*.

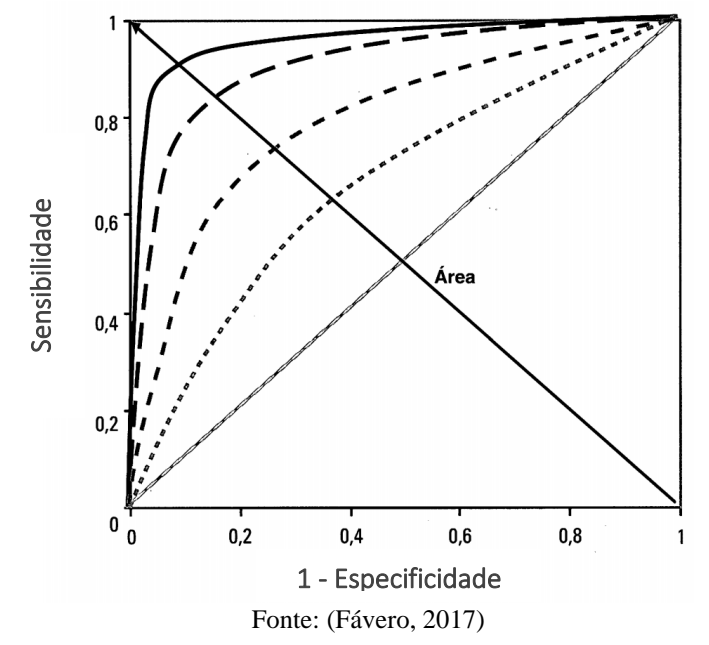

<span id="page-32-0"></span>Figura 10 - Critério de escolha do modelo com maior área abaixo da curva ROC

#### <span id="page-33-2"></span>**5. RESULTADOS E DISCUSSÃO**

#### <span id="page-33-3"></span>5.1.1. Modelo de Regressão Logística

Já foram obtidos os bancos de dados e já se sabe como avaliar os modelos a partir de seus estimadores, agora será mostrado como os modelos foram obtidos. Os dois primeiros modelos terão com BD o BD\_46, outros dois modelos terão como BD o BD\_72, um terceiro modelo será obtido também a partir do BD\_72, entretanto será feita uma consideração a mais ao obtê-lo.

A primeira etapa para a obtenção do modelo1 será tratar os dados do BD\_46*.* Observe na [Figura 11](#page-33-0) um resumo das variáveis independentes do BD\_46. Note que as variáveis *Dim*, *Un, VAn* e Furo foram interpretadas pelo programa como variáveis contínuas e a variável Gas considerada como uma lista caractere. Um ajuste que será feito a esses preditores será transformá-los em variáveis categóricas, com exceção de *Un* e *VAn.*

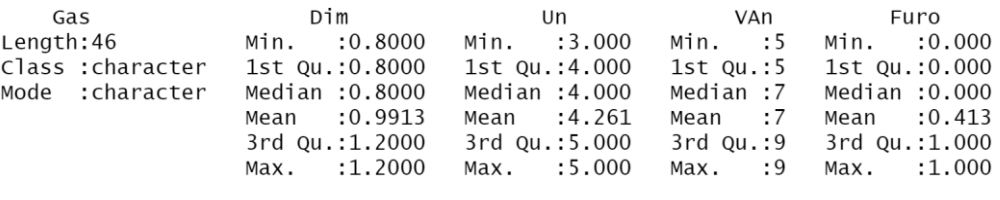

Figura 11 - Resumo BD\_46 Fonte: Autoria própria (2022)

<span id="page-33-0"></span>Estes ajustes feitos, foram devido à natureza das variáveis trabalhadas. Note que cada variável ajustada pode ser considerada como categórica uma vez que para cada uma sempre há uma categoria que o define, Por exemplo: gás argônio ou gás mix; diâmetro do arame 0.8 ou 1.2; "Fura" ou "Não Fura" (0 ou 1). Para isso foi usada a função *factor()* para cada variável e reatribuída ao BD\_46, veja [Figura 12.](#page-33-1)

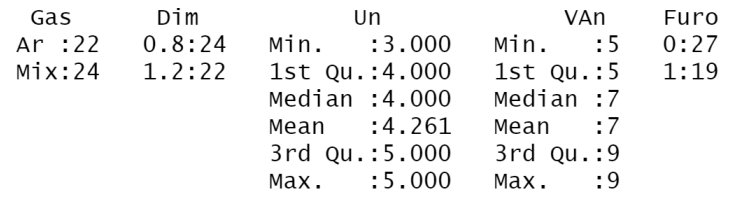

<span id="page-33-1"></span>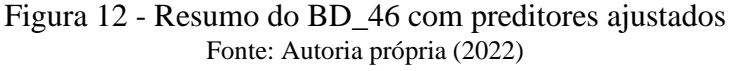

O mesmo procedimento foi feito com BD\_72, veja [Figura 13.](#page-34-0)

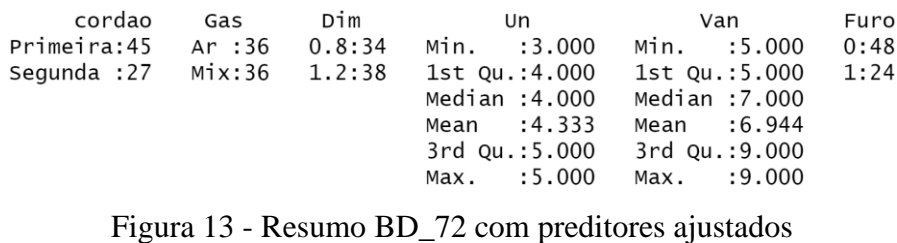

Fonte: Autoria própria (2022)

<span id="page-34-0"></span>Agora, com os bancos de dados prontos os modelos podem ser gerados. Para gerar os modelos a função *glm()* foi utilizada, ela é capaz de ajustar modelos lineares generalizados. Nela, é necessário especificar as variáveis explicativas e a variável resposta do modelo e distribuição de probabilidade da variável resposta (*family*). Ela fornece as estimativas pontuais dos parâmetros do modelo e algumas das medidas de qualidade do ajuste como o AIC. Veja na figura abaixo como o modelo1 foi gerado, [Figura 14:](#page-34-1)

Figura 14 - Obtendo modelo1 com a função *glm()* Fonte: Autoria própria (2022)

<span id="page-34-1"></span>Após obter o modelo1, todos os estimadores mencionados anteriormente podem ser encontrados. Primeiro, de forma resumida, observe os resultados do modelo1 fornecidos pela função *glm(),* usando a função *exort\_summs()*, veja [Figura 15.](#page-34-2)

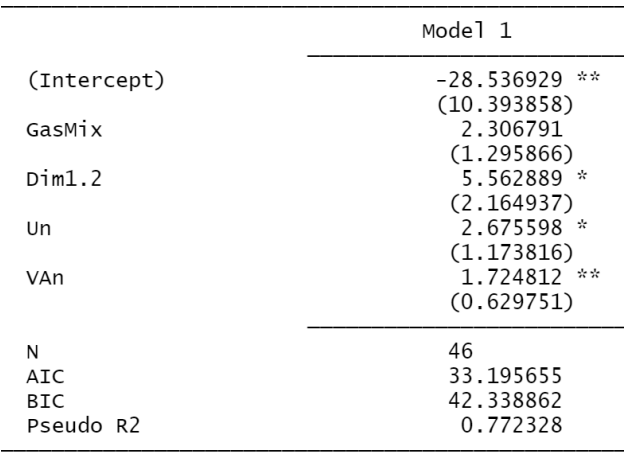

\*\*\*  $p < 0.001$ ; \*\*  $p < 0.01$ ; \*  $p < 0.05$ .

<span id="page-34-2"></span>Figura 15 - Resumo dos resultados do modelo1 Fonte: Autoria própria (2022)

Observe que o modelo fornece um valor para cada preditor, este valor funciona como uma espécie de peso da variável preditora, corresponde a sua parcela de influência na variável predita. Em outras palavras, tomando a Equação [\( 2](#page-29-1) ), atribuindo o valor de *intercept* a α, e atribuindo os demais preditores a cada β obtém-se a Equação [\( 14\).](#page-35-2) Assim, é possível obter o logito  $(Z_i)$  de cada evento do BD\_46, e usando a Equação (4), obter a probabilidade de cada evento resultar no evento de interesse, que é a ocorrência de perfuração. A função também fornece o valor de *AIC* que será usado posteriormente para comparar os modelos, veja no [APÊNDICE F](#page-51-0) o valor do logito e a probabilidade de ocorrer perfuração em cada evento do BD\_46.

 $Z_i = -28.536929 + 2.306791X_{1i} + 5.562889X_{2i} + 2.675598X_{3i} + 1.724812X_{4i}$  (14)

Resta encontrar os demais estimadores do modelo, o logaritmo da máxima verossimilhança, a acurácia, a sensibilidade e especificidade e a curva *ROC*. Como foi dito, uma vez que o BD é ajustado e o modelo é obtido, é possível encontrar os demais dados de uma maneira simples usando as funções apropriadas. Dessa forma, a seguir serão apresentadas as funções para se obter os respectivos estimadores.

O logaritmo da máxima verossimilhança é obtido usando a função *logLik()* dando modelo1 como parâmetro, veja a [Figura 16.](#page-35-0)

```
ENTRADA
    111 #Extração do valor de Log-Likelihood (LL)
  112 logLik(modelo1)
 SAÍDA
  > #Extração do valor de Log-Likelihood (LL)
  > logLik(modelo1)
  'log Lik.' -11.59783 (df=5)
Figura 16 - Obtendo o logaritmo da máxima verossimilhança
               Fonte: Autoria própria (2022)
```
<span id="page-35-0"></span>A acurácia, a sensibilidade e especificado serão obtidas juntamente com o uso de uma única função, a *confusionMatrix()*, veja a [Figura 17.](#page-35-1) Vale ressaltar que o *cutoff* considerado para todos os modelos será de 0,5 por padrão.

```
128 #Matriz de confusão para cutoff = 0.5<br>129 confusionMatrix(table(predict(modelo1, type = "response") >= 0.5,
                                       BD_46$Furo == 1) [2:1,2:1])
130
```
<span id="page-35-1"></span>Figura 17 - Obtendo acurácia, sensibilidade e especificidade usando a função *confusionMatrix* Fonte: Autoria própria (2022)

E como resultado têm-se a [Figura 18:](#page-36-0)

TRUE FALSE TRUE 15  $\overline{c}$  $\overline{4}$ 25 FALSE Accuracy : 0.8696 95% CI: (0.7374, 0.9506) No Information Rate : 0.587  $P-Value [Acc > NIR] : 3.222e-05$ Карра: 0.7267 Mcnemar's Test P-Value : 0.6831 Sensitivity : 0.7895 Specificity : 0.9259 Pos Pred Value : 0.8824 Neg Pred Value : 0.8621 Prevalence : 0.4130 Detection Rate : 0.3261 Detection Prevalence : 0.3696 Balanced Accuracy : 0.8577 'Positive' Class : TRUE

Figura 18 - Resultados da matriz de confusão Fonte: Autoria própria (2022)

<span id="page-36-0"></span>Portanto, resta encontrar a curva *ROC* do modelo usando a função *roc()*, essa função precisa do BD como parâmetro, que neste caso será o BD\_46, e os resultados preditos do modelo, veja na [Figura 19.](#page-36-1)

> 133 #função roc do pacote pROC 134 ROC1 <- roc(response = BD\_46\$Furo, 135  $predictor = modelo1$fitted.values)$ Figura 19 - Usando a função *roc()*

> > Fonte: Autoria própria (2022)

<span id="page-36-1"></span>Um detalhe é que a função *roc()* não fornece a curva, ela fornece os dados necessários para gerar a curva de interesse. Para gerar está curva uma outra função será necessária, a função

*ggplotly()* do pacote *plotly*, veja na [Figura 20.](#page-37-0)

```
137
     ggplotly(
138
       ggroc(ROC1, legacy.axes = TRUE, color = "#440154FF", size = 1) +
         geom_segment(aes(x = 0, xend = 1, y = 0, yend = 1),
139
                        color="green:gray40",140
141
                        size = 0.2) +\text{labels}(x = "1 - \text{Especificidade})142
               y = "Sensitivityidade",143
               title = paste("Área abaixo da curva:",
144
145
                              round(ROC1$auc, 3),
                               "['",146
147
                               "Coeficiente de Gini",
148
                               round((ROC1$auc[1] - 0.5) / 0.5, 3)) +
149
         theme_bw()
150 )
```
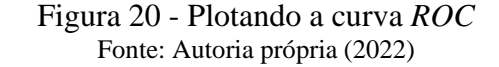

<span id="page-37-0"></span>E como resultado se tem a curva *ROC* do modelo1, [Figura 21:](#page-37-1)

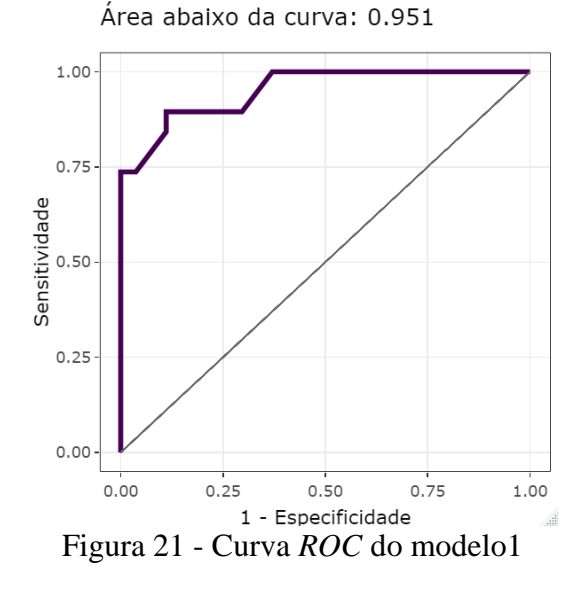

<span id="page-37-1"></span>Por fim, uma tabela com todos os resultados de interesse para o modelo1 pode ser gerada, veja [Tabela 2.](#page-37-2)

<span id="page-37-2"></span>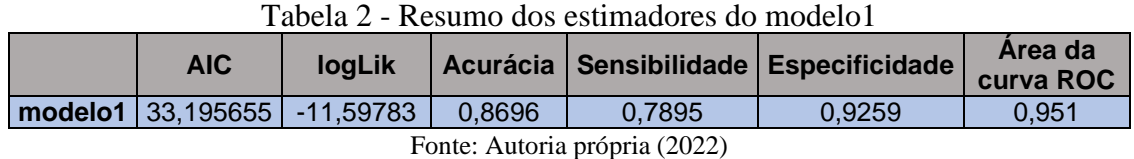

A [Tabela 2](#page-37-2) é o passo final da obtenção do modelo1, com ela será possível comparar os modelos um a um e determinar qual se sobressai com os melhores estimadores. Resta agora obter o restante dos modelos e compará-los. A seguir, um ajuste ao modelo1 será feito, chamado

38

de *stepwise*. *Stepwise* é um método de seleção de previsores. Quando se tem vários previsores é interesse determinar quais deles de fato influenciam o modelo, o *stepwise* permite fazer esta seleção.

O *stepwise* possui três métodos: *backward*, *foward* e *both*. Será usado o *stepwise backward* para determinar os preditores mais influentes. Este método insere todos os preditores juntos no modelo e arbitrariamente remove um deles reavaliando a habilidade do modelo de prever a saída, caso haja uma piora ele devolve o preditor, caso não mude ele mantém o preditor fora do modelo. E assim, aplicando o stepwise backward no modelo1 qual o quais preditores poderão ser removidos, e com a remoção obter o modelo2, veja a [Figura 22](#page-38-0) como aplicar o *stepwise*.

```
152
     #Procedimento Stepwise
     step_modelo1 <- step(object = modelo1,
153
154
                          k = qchisq(p = 0.05,df = 1.
155
                          lower.tail = FALSE))
156
```
Figura 22 - Aplicando o *stepwise* ao modelo1 Fonte: Autoria própria (2022)

<span id="page-38-0"></span>Como resultado obtemos a [Figura 23.](#page-38-1) Observe que para cada preditor um valor de *AIC* foi atribuído, isso significa que quando o modelo removeu um dos preditores um novo *AIC* foi calculado. Perceba que quando o modelo removeu os preditores *Un*, *Dim* e *VAn* o valor de *AIC*  aumentou, o que significa que piorou, ao passo que não houve mudança significativa ao remover o preditor Gas. Isso mostra que existe a possibilidade de ao obter um novo modelo, agora sem o preditor Gas, não haverá piora significativa em sua habilidade de prever o evento. Para testar esta hipótese o modelo2 será gerado.

```
Start:
        ATC = 42.4Furo \sim Gas + Dim + Un + VAn
        Df Deviance
                           AIC
              23.196 42.403
<none>27.436 42.802
- Gas
         1- Un
         \mathbf{1}32.457 47.823
- Dim
          \mathbf 141.375 56.741
- VAn
          \mathbf{1}43.638 59.003
Figura 23 - Resultados do stepwise
     Fonte: Autoria própria (2022)
```
<span id="page-38-1"></span>Um único ajuste será feito para obter o modelo2, a remoção do preditor Gas, veja na [Figura 24.](#page-39-0) Os passos para obtenção dos demais estimadores, partindo do modelo2, serão os mesmos usados no modelo1.

166 modelo2 <- glm(formula = Furo  $\sim$  Dim + Un + VAn, 167  $data = BD_46$ ,  $\frac{a}{a}$  =  $\frac{b}{b}$  = "binomial") 168

Figura 24 - Obtenção do modelo2 após a remoção de Gas Fonte: Autoria própria (2022)

#### <span id="page-39-3"></span><span id="page-39-0"></span>5.1.2. Resultados dos modelos obtidos

Com o que foi apresentado até aqui, todos os preditores podem ser calculados para o modelo1 e modelo2 usando o BD\_46 e para o modelo3 e modelo4 usando o BD\_72. Lembrando que o modelo 2 é obtido após aplicar um *stepwise* no modelo1, e o modelo4 será obtido após aplicar o *stepwise* no modelo3. Veja abaixo uma tabela que resume todos os estimadores encontrados para cada modelo. [\(Tabela 3\)](#page-39-2)

<span id="page-39-2"></span>

| <b>AIC</b>                      | logLik |        |        | Acurácia Sensibilidade Especificidade | Area da curva<br><b>ROC</b> |
|---------------------------------|--------|--------|--------|---------------------------------------|-----------------------------|
| modelo1 33,195655 -11,59783     |        | 0.8696 | 0,7895 | 0,9259                                | 0,951                       |
| modelo2 35,436328 -13,71816     |        | 0.8478 | 0.8421 | 0,8519                                | 0,935                       |
| modelo3   45,861970   -17,93099 |        | 0,8889 | 0,8333 | 0,9167                                | 0,950                       |
| modelo4 50,562267 -21,28113     |        | 0,8750 | 0,7917 | 0,9167                                | 0,932                       |

Tabela 3 - Resumo dos estimadores dos modelos de 1 ao 4

Fonte: Autoria própria (2022)

O stepwise mostrou que existe mudança significativa ao remover uma variável. Neste estudo, ao aplicar o stepwise, observou-se que o *Gas* seria um preditor não tão significativo quando comparado com os demais. Buscando obter um modelo ainda melhor um outro ajuste foi feito, o preditor *Gas* foi substituída pelo preditor *Cordao* e assim um quinto modelo foi obtido. Veja na [Figura 25](#page-39-1) a obtenção do modelo5 considerando os novos preditores.

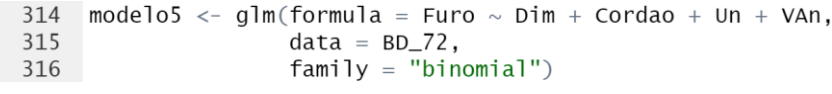

#### Figura 25 - Obtenção do modelo5 substituindo Gas por *Cordao* Fonte: Autoria própria (2022)

<span id="page-39-1"></span>Mais uma vez, repetindo os passos feitos para obter os estimadores do modelo1, podese obter os estimadores do modelo5. Dessa forma, a [Tabela 4](#page-40-0) fica completa com todos os estimadores de cada modelo de um a cinco.

<span id="page-40-0"></span>

|                       | modelo1      | modelo <sub>2</sub> | modelo <sub>3</sub> | modelo4      | modelo <sub>5</sub> |
|-----------------------|--------------|---------------------|---------------------|--------------|---------------------|
| <b>AIC</b>            | 33,195655    | 35,436328           | 45,861970           | 50,562267    | 40,818666           |
| logLik                | $-11,59783$  | $-13,71816$         | $-17,93099$         | $-21,28113$  | $-15,40933$         |
| <b>Acurácia</b>       | 0,8696       | 0,8478              | 0,8889              | 0,8750       | 0,9028              |
| <b>Sensibilidade</b>  | 0,7895       | 0,8421              | 0,8333              | 0,7917       | 0,8750              |
| <b>Especificidade</b> | 0,9259       | 0,8519              | 0,9167              | 0,9167       | 0,9167              |
| Area da curva ROC     | 0,951        | 0,935               | 0,950               | 0.932        | 0,967               |
| <b>BD</b>             | <b>BD 46</b> | <b>BD 46</b>        | <b>BD 72</b>        | <b>BD 72</b> | <b>BD 72</b>        |

Tabela 4 - Resumo de todos os estimadores dos modelos de 1 ao 5

Fonte: Autoria própria (2022)

A [Tabela 4](#page-40-0) mostra um resumo de todos os modelos obtidos após os ensaios de soldagem e análise de regressão. Esta sessão será dedicada a partir da tabela extrair o resultado geral do experimento e dizer qual modelo se sobressaiu. Além disso, explorar algumas visualizações que permitem entender o quão bem o modelo foi capaz de classificar os eventos. E apresentar um teste de validação feito e seus resultados.

Primeiramente, partindo da [Tabela 4,](#page-40-0) a primeira comparação a ser feita é entre modelos de mesma base, ou seja, modelo que usaram o mesmo BD. Como é possível observar os modelos um e dois saíram do BD\_46 e os modelos três, quatro e cinco saíram do BD\_72. O modelo1 se saiu melhor que o modelo2 em todos os estimadores, exceto na sensibilidade. *AIC* menor, acurácia maior, especificidade maior e área da curva *ROC* maior. Portanto o modelo1 é melhor que o modelo2.

O modelo3 se saiu melhor que o modelo4 em todos os estimadores, exceto na especificidade onde tiveram o mesmo resultado, *AIC* menor, acurácia maior, sensibilidade maior e área da curva *ROC* maior. Portanto o modelo3 é melhor que o modelo4. Entre os modelos um e três o *AIC* não pode ser comparados uma vez que o critério é diretamente proporcional ao número de parâmetros do modelo.

Comparando os demais estimadores, o modelo3 possui maior acurácia, maior sensibilidade, menor especificidade e área da curva *ROC* praticamente igual. Sendo, para este estudo, a capacidade de prever a ocorrência do evento mais importante do que a capacidade de prever a não ocorrência do evento, a sensibilidade possui uma importância maior que a especificidade. Portanto o modelo3 é melhor que o modelo1.

Por fim, comparando modelo3 e modelo5, estes possuem o mesmo número de parâmetros, mesmo que não sejam iguais, logo, todos os estimadores podem ser levados em consideração. O modelo5 se saiu melhor que o modelo3 em todos os estimadores, exceto na especificidade onde tiveram o mesmo resultado, *AIC* menor, acurácia maior, sensibilidade maior e área da curva *ROC* maior. Portanto o modelo5 é melhor que o modelo3.

O modelo5 foi o melhor modelo gerado dentre os demais segundo a avaliação dos seus estimadores. Antes de mostrar os resultados do teste de validação realizado, observe o comportamento da função que descreve o modelo5 [\(Tabela 5\)](#page-41-0). Note que ao alterar o tipo de gás há uma mudança sútil no comportamento da superfície, já ao alterar o tipo do arame essa mudança é mais nítida.

<span id="page-41-0"></span>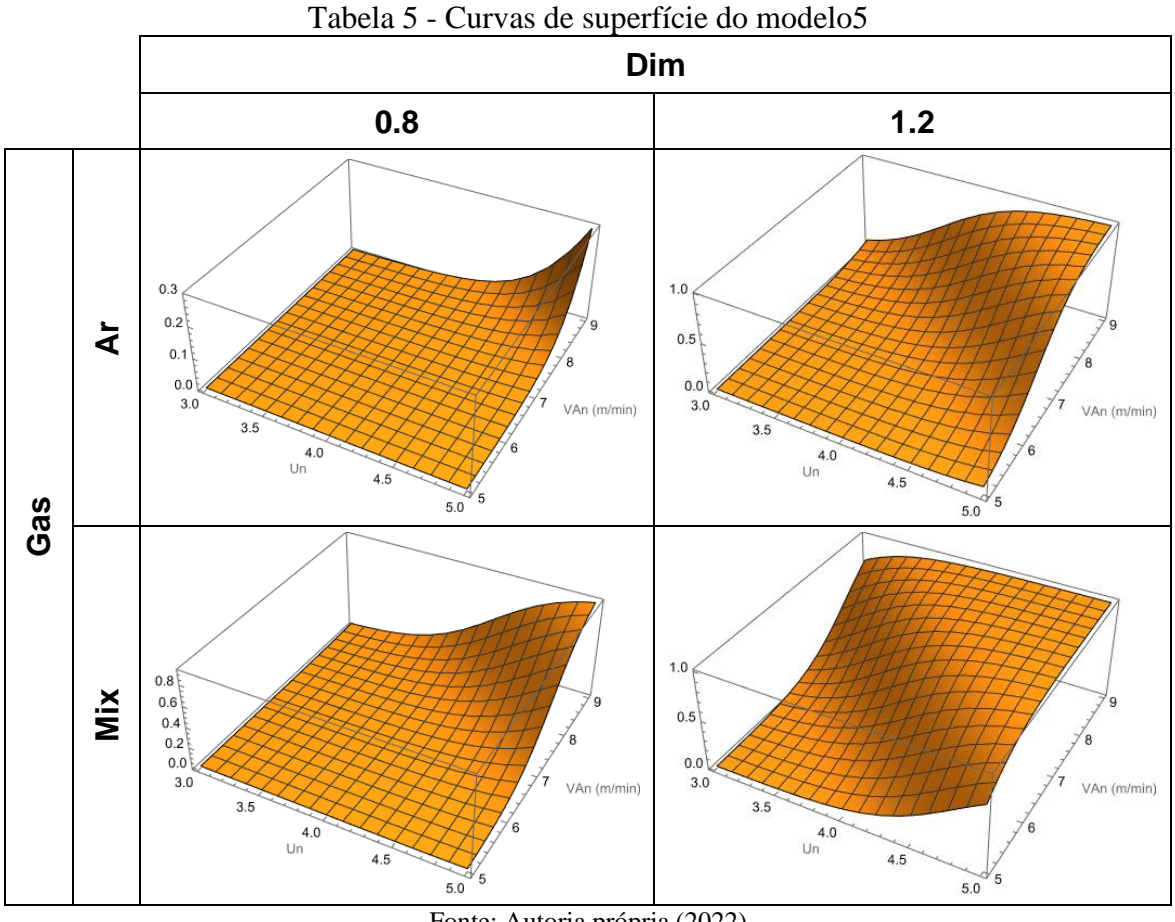

Fonte: Autoria própria (2022)

Um ensaio extra foi realizado com 7 CPs a fim de usar os dados para testar o modelo5, veja [Tabela 6.](#page-42-0) As situações em que ocorreu perfuração foram anotadas na coluna Furo. Os valores preditos pelo modelo5 e a probabilidade predita para cada evento estão nas colunas Predito e Probabilidade respectivamente.

<span id="page-42-0"></span>

| CP             | Cordao          | Gas | <b>Dim</b>       |                | Un   VAn       | <b>Probabilidade</b> | <b>Predito</b> | <b>Furo</b> |
|----------------|-----------------|-----|------------------|----------------|----------------|----------------------|----------------|-------------|
| 1              | <b>Primeiro</b> | Ar  | 0.8              | $\overline{4}$ | 9              | 0,014671             | $\overline{0}$ | $\bf{0}$    |
| 1              | Segundo         | Ar  | 0.8              | 4              | 9              | 0,305137             | 0              | 0           |
| $\overline{2}$ | <b>Primeiro</b> | Ar  | 0.8              | 3              | $\overline{7}$ | 0,000015             | $\Omega$       | 0           |
| $\mathbf{2}$   | Segundo         | Ar  | 0.8              | 3              | $\overline{7}$ | 0,000459             | $\Omega$       | 0           |
| 3              | <b>Primeiro</b> | Ar  | 1.2              | 4              | 6              | 0,014161             | $\overline{0}$ | 1           |
| 3              | Segundo         | Ar  | 1.2              | 4              | 6              | 0,297579             | $\Omega$       | 1           |
| 4              | <b>Primeiro</b> | Ar  | 1.2 <sub>2</sub> | 3              | $\overline{7}$ | 0,002993             | 0              | 0           |
| 4              | Segundo         | Ar  | 1.2              | 3              | $\overline{7}$ | 0,081347             | $\Omega$       | $\bf{0}$    |
| 5              | <b>Primeiro</b> | Ar  | 0.8              | 3              | 8              | 0,000091             | $\Omega$       | $\bf{0}$    |
| 5              | Segundo         | Ar  | 0.8              | 3              | 8              | 0,002679             | $\Omega$       | 0           |
| 6              | <b>Primeiro</b> | Ar  | 0.8              | 5              | 8              | 0,066499             | $\overline{0}$ | 1           |
| 6              | Segundo         | Ar  | 0,8              | 5              | 8              | 0,677513             | 1              | 1           |
| 7              | <b>Primeiro</b> | Ar  | 0.8              | 4              | 8              | 0,002541             | $\overline{0}$ | 0           |
| $\overline{7}$ | Segundo         | Ar  | 0.8              | 4              | 8              | 0,069884             | $\Omega$       | 0           |

Tabela 6 - Ensaio de teste

Note que o modelo não conseguiu prever todos os eventos, no CP 3 houve perfuração, mas o modelo não conseguiu prever. E no CP 6 o modelo previu apenas a perfuração no segundo cordão. O modelo5, para o teste realizado, teve uma acurácia de 79%, acertou 25% dos casos em que houve perfuração e 100% dos casos em que não houve perfuração.

#### <span id="page-43-0"></span>**6. CONCLUSÃO**

O modelo obtido, quando submetido a validação nos ensaios de teste apresentou uma acurácia de 79%. Isso significa que em 79% dos casos o modelo foi capaz de fornecer a probabilidade de ocorrência de perfuração que condizia com o resultado obtido. Pensando no contexto da aplicação, caso o operador necessitasse testar algumas configurações e quisesse desperdiçar a menor quantidade de material possível, com o modelo seria possível reduzir esse desperdício, uma vez que ele poderia prever cerca 8 em cada 10 casos de ocorrência de perfuração.

Tendo em vista a natureza da aplicação, a soldagem do chassi de um veículo, e a acurácia obtida nos dados de teste pode-se afirmar que o modelo é capaz de prever com segurança a ocorrência de perfuração em um conjunto soldado, constituído de tubos de aço 1020 com paredes finas de 1,6 mm, já que a configuração da máquina é feita apenas uma vez e não no produto.

Observou-se que determinados parâmetros da soldagem tem uma influência maior que outros. O gás de proteção, para o estudo em questão, foi o parâmetro que menos influenciou a ocorrência de perfuração. Ao ser removido do modelo foi o que menos influenciou o AIC. Entretanto, seria necessário observar outros aspectos do conjunto soldado como penetração, porosidade e quantidade de respingos. Por isso não se pode afirmar qual gás de proteção foi melhor para a aplicação, apenas que o gás teve a menor influência na ocorrência de perfuração dentre os parâmetros considerados

Em contrapartida o diâmetro do arame se mostrou com grande influência na ocorrência de perfuração, sendo o diâmetro de 0,8 mm o que menos ocasionou o evento. Por tanto, como sugestão de melhoria a equipe baja, foi proposto que deixassem de usar o aram de 1,2 mm de diâmetro e passassem a usar o arame de 0,8 mm diminuindo assim a probabilidade de ocorrência de furos.

O preditor chamado de *Cordao*, como foi mencionado, se referia a ordem de soldagem de cada metade no CP, ou seja, primeira ou segunda metade. Esse preditor foi classificado com base no tempo que o operador levava entre a soldagem de uma metade e outra do mesmo CP. Esse preditor apresentou certa influência, mostrando que os casos em que havia um tempo maior entre as soldagens diminuíam a ocorrência de perfuração. Ou seja, caso o soldador espere o tempo necessário, como mencionado no trabalho de 136s, para soldar a outra metade do cordão, a probabilidade de ocorrer perfuração diminuirá.

#### <span id="page-44-0"></span>6.1. TRABALHOS FUTUROS

Durante e após a realização deste estudo diversas considerações puderam ser levantadas, considerações essas que poderiam agregar valor ao trabalho tanto no planejamento, quanto na execução. Por isso, nesta sessão, essas considerações serão apresentadas.

Umas das melhorias a serem feitas seria a substituição do processo de soldagem manual por um automático. Durante o estudo algumas variáveis como distância do bocal para o metal base, angulação da pistola de soldagem e velocidade de soldagem não puderam ser precisamente controlados. Estas variáveis têm uma influência direta na manutenção do arco elétrico. Cada uma delas pôde contribuir para um erro associado ao modelo encontrado. Controlando estes parâmetros, poder-se-ia isolar melhor o estudo ou até mesmo variando-os poder-se-ia entender sua influência no resultado.

Foi mencionada a intenção de balancear o banco de dados usados no modelo, por vezes o desbalanceamento acaba enviesando o resultado do modelo. Uma melhor distribuição dos dados de ensaio, ou aumento no número de ensaios contribuiria para um melhor balanceamento. Uma outra abordagem que poderia ter sido tomada, é a utilização de técnicas estatísticas que permitem o uso de dados desbalanceados nos modelos, ou até mesmo técnicas que preferem dados desbalanceados como os *Zero Inflated Models*.

Os resultados apresentados para os cinco modelos obtidos consideraram em todo o estudo um mesmo valor de *cutoff*. Esse valor foi assumido como padrão o valor de 0,5 (50%). Ou seja, um modelo que fornecesse um valor acima ou igual a 0,5 de probabilidade de ocorrência, seria interpretado como uma condição em que há perfuração. Pode-se variar o valor de *cutoff* para um mesmo modelo, essa variação poderia ser explorada a fim de encontrar resultados melhores para o modelo.

Nem sempre o modelo com mais variáveis é o melhor, o método *stepwise backward* apresentado no estudo é um dos métodos existentes para determinar os preditores mais influentes. Outros métodos *stepwise* como *foward* e o *both* poderiam ter sido explorados e comparados seus resultados.

Durante o estudo foi utilizado para a medição dos parâmetros de soldagem em tempo real o sistema SAPT®, da empresa IMC. Esse sistema permitiu visualizar os valores de tensão, corrente e velocidade do arame durante a soldagem de cada CP. Esses valores poderiam ser usados para obter um novo modelo e compará-lo com os modelos do estudo, que usaram valores nominais.

### <span id="page-45-0"></span>**7. REFERÊNCIAS**

AKAIKE, H., 1974. A new look at the statistical model identification. *IEEE Transactions on Automatic Control*. dezembro 1974. vol. 19, no. 6, p. 716–723. DOI 10.1109/TAC.1974.1100705.

AZANK, Felipe, 2020. Dados Desbalanceados — O que são e como evitá-los. *Turing Talks* [em linha]. 27 setembro 2020. [Acesso em 16 maio 2022]. Disponível em: https://medium.com/turingtalks/dados-desbalanceados-o-que-s%C3%A3o-e-como-evit%C3%A1-los-43df4f49732bExploração de um problema muito presente no mundo dos dados

FÁVERO, LUIZ PAULO LOPES e BELFIORE, PATRÍCIA PRADO, 2017. *Manual de Análise de Dados*. 2017. Universidade Federal do ABC (UFABC)

HEALY, Lawrence M, 2006. Running Head: LOGISTIC REGRESSION: AN OVERVIEW. . 20 março 2006. P. 33. Eastern Michigan University, College of Technology

HOU, Wenhui et al., 2018. Automatic Detection of Welding Defects using Deep Neural Network. *Journal of Physics: Conference Series*. 3 janeiro 2018. vol. 933, p. 012006. DOI 10.1088/1742- 6596/933/1/012006.

JAVARA, Victor Henrique, 2017. ANÁLISE DA JUNTA SOLDADA NA UNIÃO DA ESTRUTURA DO VEÍCULO BAJA SAE. *ANÁLISE DA JUNTA SOLDADA NA UNIÃO DA ESTRUTURA DO VEÍCULO BAJA SAE*. 27 julho 2017. P. 58. http://repositorio.utfpr.edu.br/jspui/bitstream/1/11748/1/GP\_COEME\_2017\_1\_12.pdf

KAEWSAKUL, Nut, PUTRONTARAJ, Rungsuk e KIMAPONG, Kittipong, 2015. The Effects of GMAW Parameters on Penetration, Hardness and Microstructure of AS3678-A350 High Strength Steel. *International Journal of Advanced Culture Technology*. 30 junho 2015. vol. 3, no. 1, p. 169– 178. DOI 10.17703/IJACT.2015.3.1.169.

KIM, I. S., KWON, W. H. e PARK, C.E., 1996. *The Effects of Welding Process Parameters on Weld Bead Width in GMAW Processes* [em linha]. agosto 1996. Journal of KWS. Disponível em: https://www.e-jwj.org/upload/PDF/0/34/69/0346997.pdf

NERIS, Manoel Messias, 2012. Soldagem. [em linha]. abril 2012. [Acesso em 12 abril 2022]. Disponível em: http://www.cpscetec.com.br/cpscetec/arquivos/apostila\_soldagem.pdfSoldagemEixo Tecnológico: Controle e Processos Industriais

NOMURA, Kazufumi et al., 2021. Burn-through prediction and weld depth estimation by deep learning model monitoring the molten pool in gas metal arc welding with gap fluctuation. *Journal of Manufacturing Processes*. 1 janeiro 2021. vol. 61, p. 590–600. DOI 10.1016/j.jmapro.2020.10.019.

PENTTILÄ, Sakari et al., 2019. Artificial Neural Network Controlled GMAW System: Penetration and Quality Assurance in a Multi-Pass Butt Weld Application. *The International Journal of Advanced Manufacturing Technology*. dezembro 2019. vol. 105, no. 7–8, p. 3369–3385. DOI 10.1007/s00170- 019-04424-4.

RDocumentation, 2022. [em linha]. [Acesso em 1 maio 2022]. Disponível em: https://www.rdocumentation.org/Easily search the documentation for every version of every R package on CRAN and Bioconductor.

RStudio | Open source & professional software for data science teams, 2022. [em linha]. [Acesso em 1 maio 2022]. Disponível em: https://www.rstudio.com/RStudio provides open source and enterpriseready professional software for data science.

| CP                      | Gas        | <b>Dim</b> | Un                      | <b>VAn</b>       | <b>Furo</b>      |
|-------------------------|------------|------------|-------------------------|------------------|------------------|
| $\overline{1}$          | Ar         | 1.2        | 3                       | $\overline{5}$   | $\mathbf 0$      |
| $\overline{2}$          | Ar         | 1.2        | 3                       | $\overline{9}$   | $\boldsymbol{0}$ |
| $\overline{3}$          | Ar         | 1.2        | $\overline{5}$          | $\overline{5}$   | $\mathbf 0$      |
| $\overline{\mathbf{4}}$ | Ar         | 1.2        | 5                       | $\boldsymbol{9}$ | $\overline{1}$   |
| 5A                      | Ar         | 0.8        | 3                       | 5                | $\mathbf 0$      |
| 5B                      | Ar         | 0.8        | $\overline{\mathbf{4}}$ | $\sqrt{5}$       | $\mathbf 0$      |
| 6A                      | Ar         | 0.8        | 3                       | $\overline{7}$   | $\mathbf 0$      |
| 6B                      | Ar         | 0.8        | 5                       | $\overline{7}$   | $\mathbf 0$      |
| 7A                      | Ar         | 0.8        | $\overline{\mathbf{4}}$ | $9$              | $\mathbf 0$      |
| 7B                      | Ar         | 0.8        | 5                       | $\boldsymbol{9}$ | $\boldsymbol{0}$ |
| 8A                      | <b>Mix</b> | 0.8        | 3                       | $\overline{5}$   | $\mathbf 0$      |
| 8B                      | <b>Mix</b> | 0.8        | $\overline{\mathbf{4}}$ | $\overline{5}$   | $\mathbf 0$      |
| <b>9A</b>               | <b>Mix</b> | 0.8        | 3                       | $\overline{7}$   | $\mathbf 0$      |
| 9B                      | <b>Mix</b> | 0.8        | 5                       | $\overline{7}$   | $\mathbf 0$      |
| <b>10A</b>              | <b>Mix</b> | 0.8        | $\overline{\mathbf{4}}$ | $\boldsymbol{9}$ | $\mathbf 0$      |
| 10B                     | <b>Mix</b> | 0.8        | 5                       | $\overline{9}$   | $\mathbf{1}$     |
| 11B                     | <b>Mix</b> | 1.2        | $\overline{4}$          | 5                | $\mathbf 0$      |
| <b>11A</b>              | <b>Mix</b> | 1.2        | 3                       | $\sqrt{5}$       | $\boldsymbol{0}$ |
| 12A                     | <b>Mix</b> | 1.2        | 3                       | $\overline{7}$   | $\mathbf 0$      |
| 12B                     | <b>Mix</b> | 1.2        | 5                       | $\overline{7}$   | $\mathbf{1}$     |
| 13A                     | <b>Mix</b> | 1.2        | $\overline{\mathbf{4}}$ | $\overline{9}$   | $\overline{1}$   |
| 13B                     | <b>Mix</b> | 1.2        | 5                       | $\boldsymbol{9}$ | $\mathbf{1}$     |

<span id="page-46-0"></span>**APÊNDICE A – RESULTADOS DO ENSAIO PRELIMINAR**

\*A e B referem-se às metades do CP.

<span id="page-47-0"></span>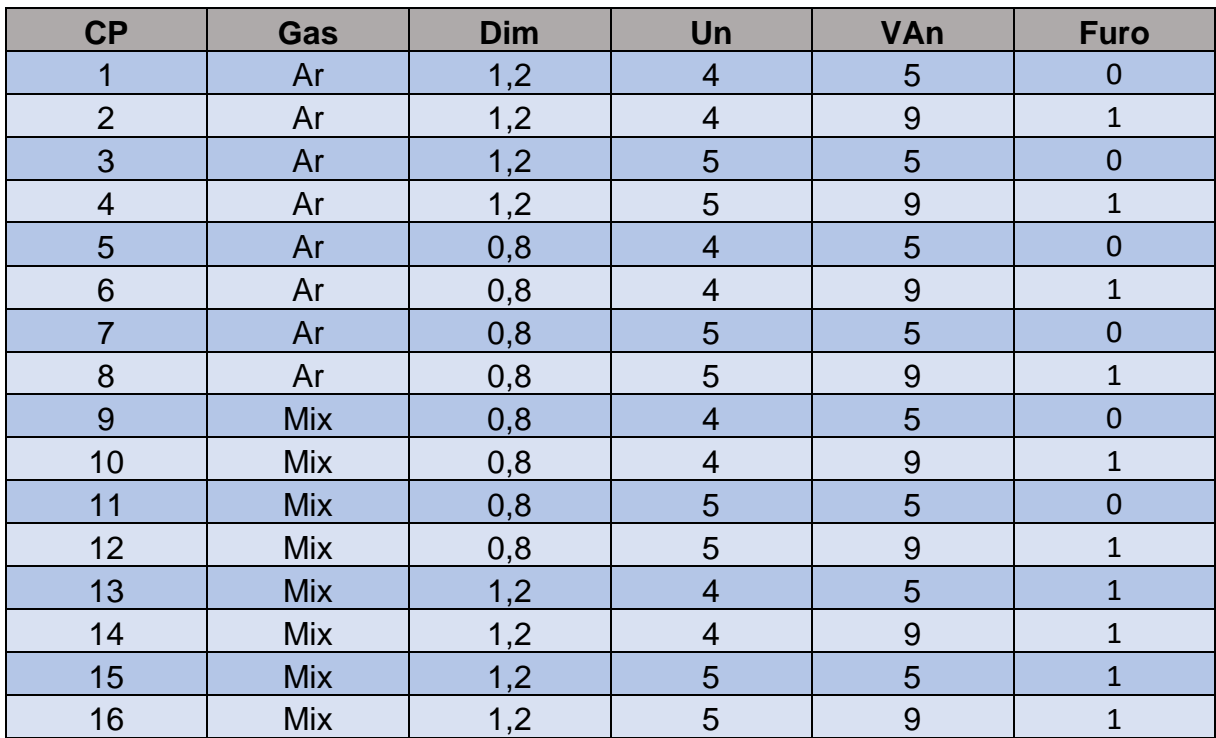

# **APÊNDICE B – RESULDADOS DO ENSAIO FATORIAL COMPLETO**

<span id="page-48-0"></span>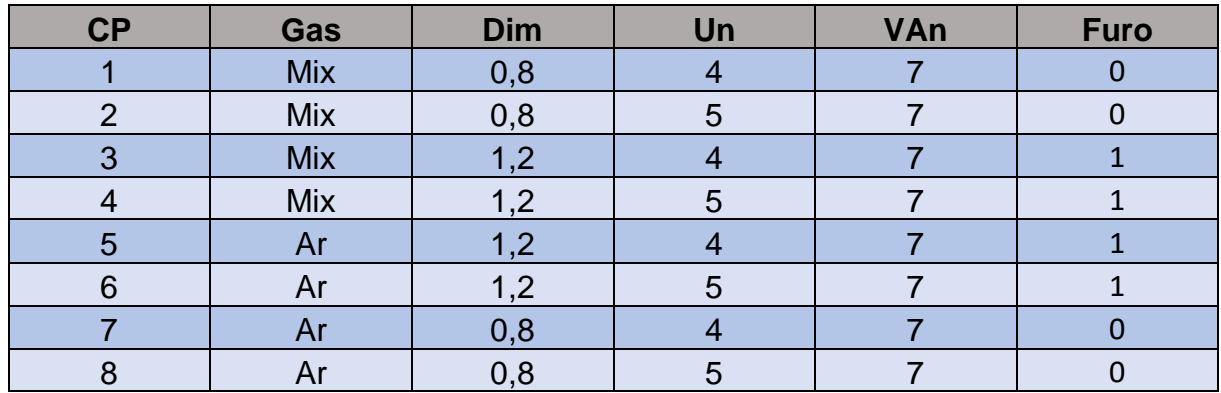

# **APÊNDICE C – RESULTADOS DO ENSAIO EXTRA**

<span id="page-49-0"></span>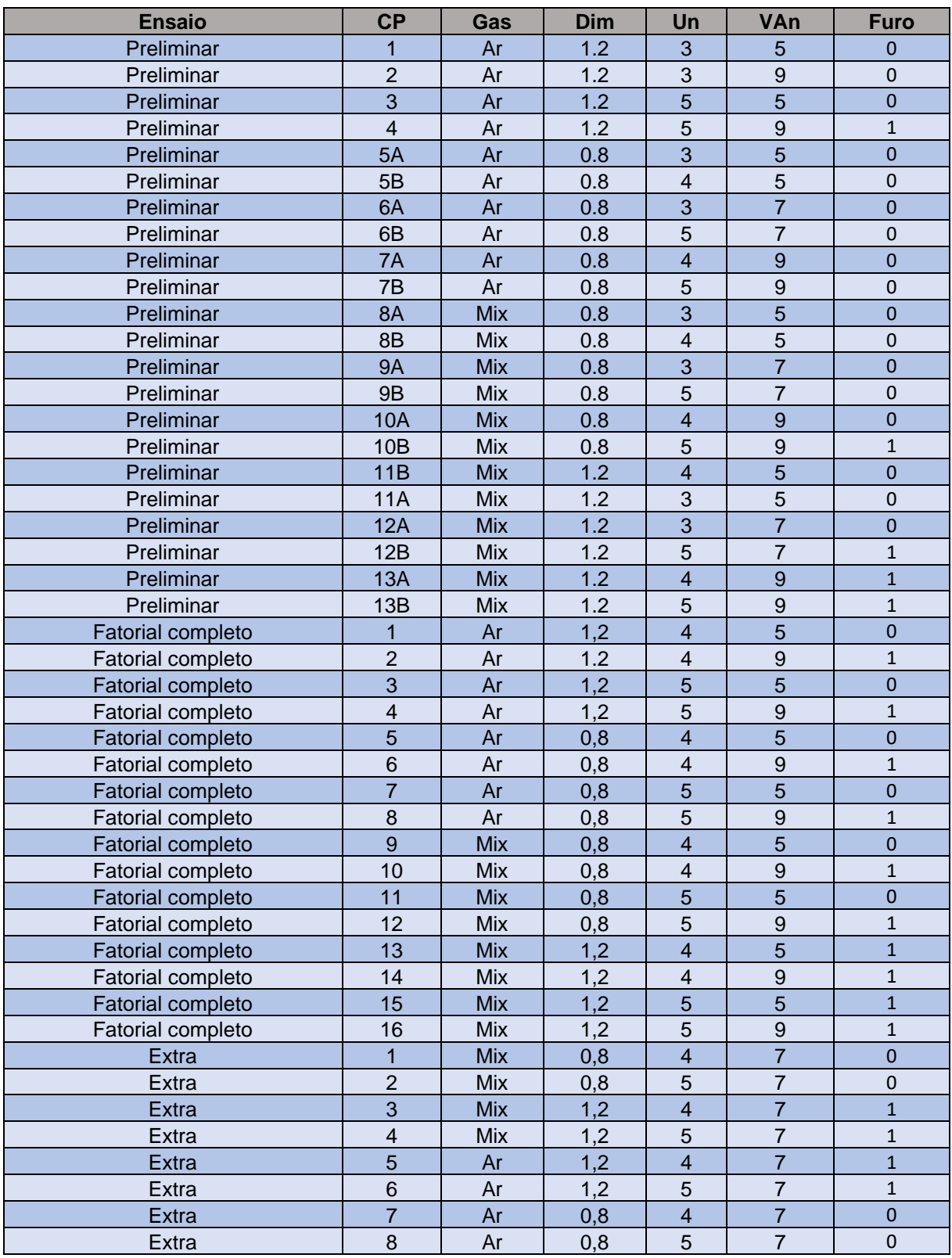

# **APÊNDICE D – BANCO DE DADOS 1 (BD\_46)**

<span id="page-49-1"></span>\*A e B referem-se às metades do CP.

<span id="page-50-0"></span>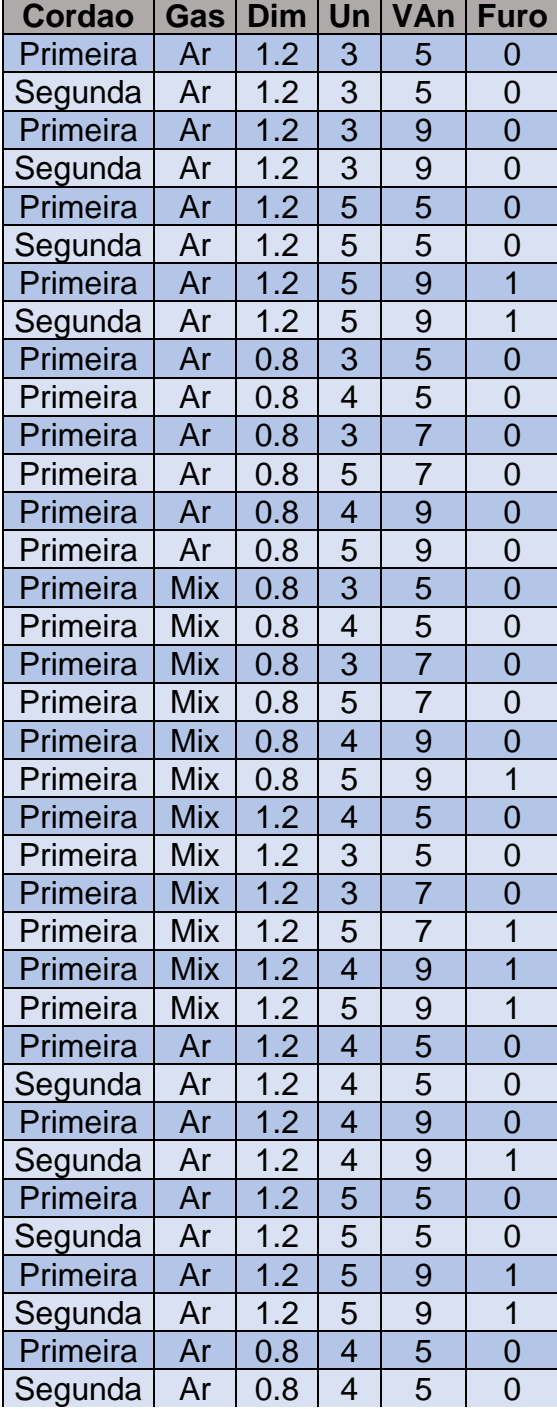

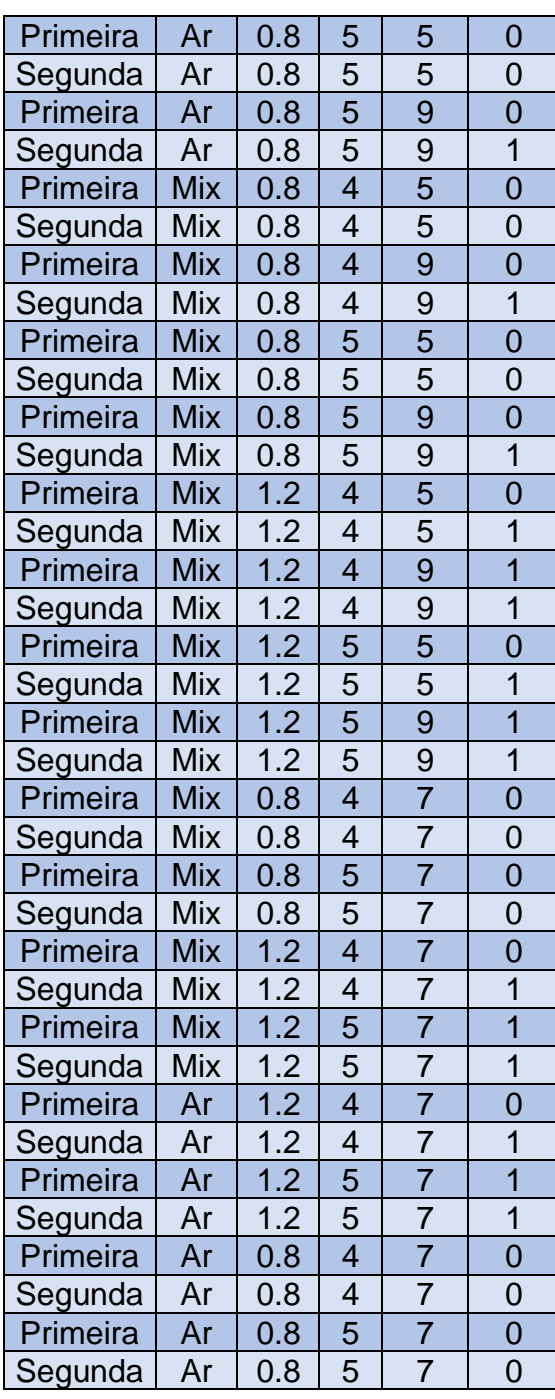

# **APÊNDICE E – BANCO DE DADOS 2 (BD\_72)**

## <span id="page-51-0"></span>**APÊNDICE F – BD\_46 COM O LOGITO E A PROBABILIDADE DE CADA EVENTO**

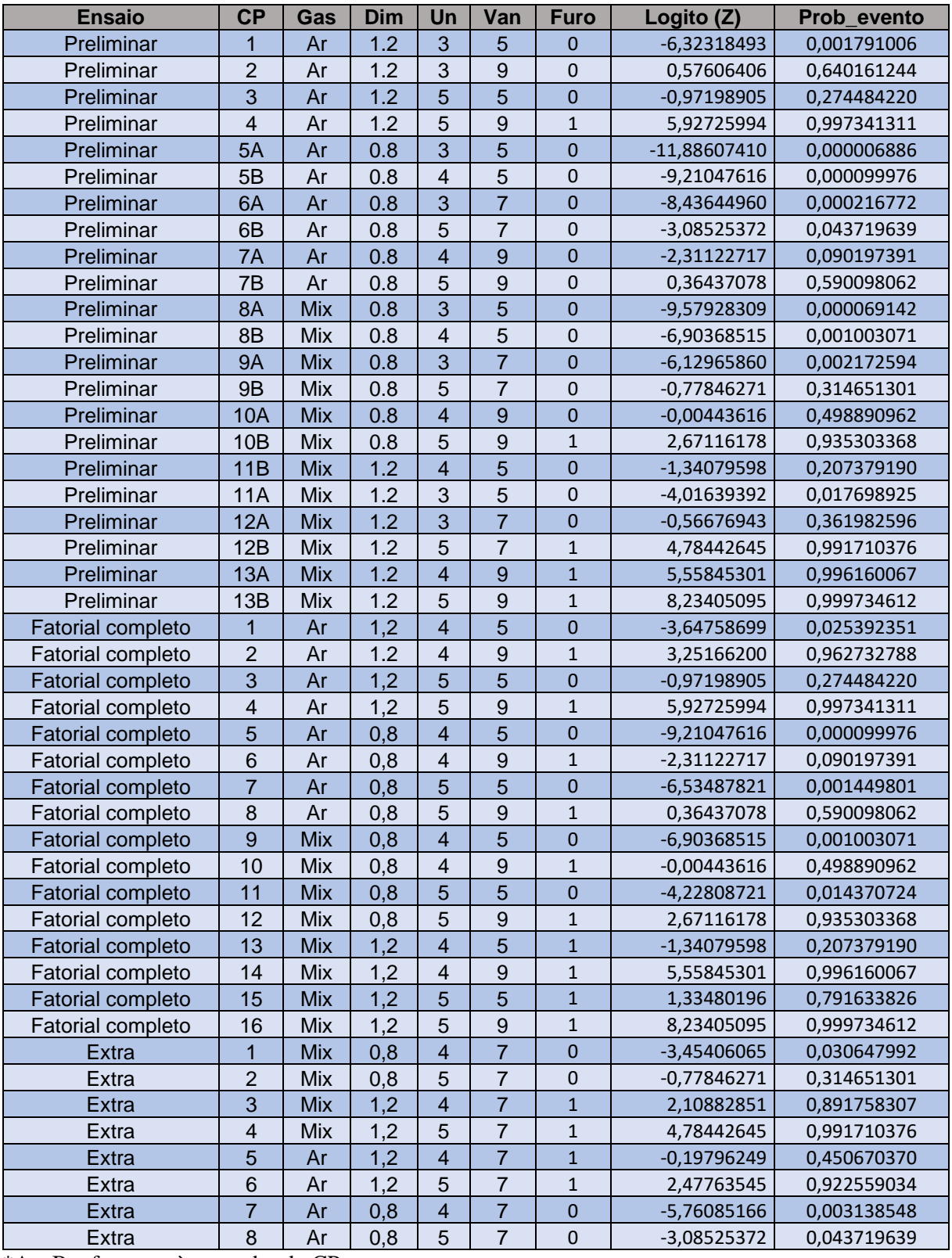

\*A e B referem-se às metades do CP.